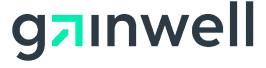

# Colorado Medical Assistance Program File Delivery and Retrieval System Vendor Interface Specifications

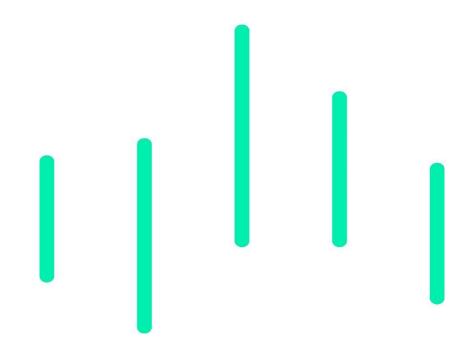

#### Version 2.0

Issue Date: 03/06/2023 Colorado Contract Number 14-64254 Submitted by: Gainwell Technologies Gainwell Contract Number 2150458527

# **Table of Contents**

| Introduction                                      | 3  |
|---------------------------------------------------|----|
| Interface Standards                               | 3  |
| Web interface                                     | 3  |
| Secure CORE Compliant Web Service                 | 5  |
| SFTP interface                                    | 5  |
| CORE Web Services                                 | 6  |
| HTTP/S envelope standards                         | 6  |
| Functionality at a glance                         | 7  |
| Production vs. User Acceptance environments       | 7  |
| Realtime vs. batch processing mode                |    |
| Connecting to the Server                          | 9  |
| RealTime Processing                               | 9  |
| Batch processing                                  | 17 |
| Error Handling                                    | 50 |
| HTTP level status                                 | 50 |
| CORE envelope status/error codes and descriptions | 51 |
| SFTP (FTP over SSH) Specification                 | 52 |
| Uploading files                                   | 52 |
| Downloading files                                 | 52 |
| Security Standards and Practices                  | 53 |
| Password creation requirements                    | 53 |
| Appendix A: Base64 encoding character set         | 54 |
| Appendix B: CORE Service Types                    | 55 |
| Processing Modes                                  | 55 |
| RealTime Payload Types                            | 55 |
| Batch Payload Types                               | 55 |
| Administrative Payload Types                      | 56 |
| Appendix C: CORE sample programs                  | 57 |
| Modification Log                                  | 61 |

# Introduction

This document is intended for software vendors who wish to develop applications that interact with Colorado Medical Assistance Program file delivery and retrieval system. It was created and is maintained by Gainwell Technologies for the purpose of uploading and downloading Health Insurance Portability and Accountability Act (HIPAA) compliant transactions.

# Interface Standards

Colorado Medical Assistance Program file delivery and retrieval system interfaces support two of the most used channels of communication, HTTP/S (web) and Secure File Transfer Protocol (SFTP), giving clients a variety of interfaces to develop robust interchange solutions.

### Web interface

The web interface is comprised of three independent HTTP/S application interfaces; two legacy applications that support only batch ASC X12 transactions; and a new CORE compliant interface capable of accepting both real-time and batch transactions. A diagram of the interaction flow is below.

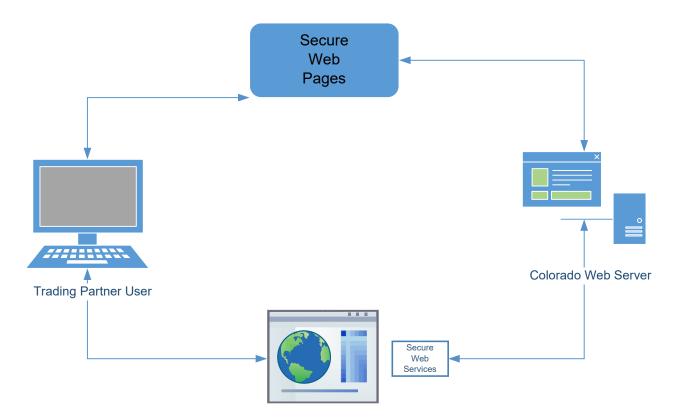

### Secure website

Colorado Medical Assistance Program file delivery and retrieval system secure website is located at:

User Acceptance: <a href="https://mft.gainwelltechnologies.com/colorado-fts-np">https://mft.gainwelltechnologies.com/colorado-fts-np</a>

Production: <a href="https://mft.gainwelltechnologies.com/colorado-fts">https://mft.gainwelltechnologies.com/colorado-fts</a>

The website is an interface that allows users to upload and download files to and from the batch file repository. Once logged in, users can upload batch files to the secure server for processing. To upload batch files, navigate to the ToHPE folder, and launch the upload/download wizard. To retrieve batch response files, navigate to the FromHPE folder, and click the download link next to each file displayed.

Complete user interface documentation can be found by clicking on the "Help" link found in the menu on the center of the home screen. A screenshot of the website is provided below.

Note: Batch ASC X12 files must be uploaded one at a time. Users cannot use the zip option within the upload/download wizard.

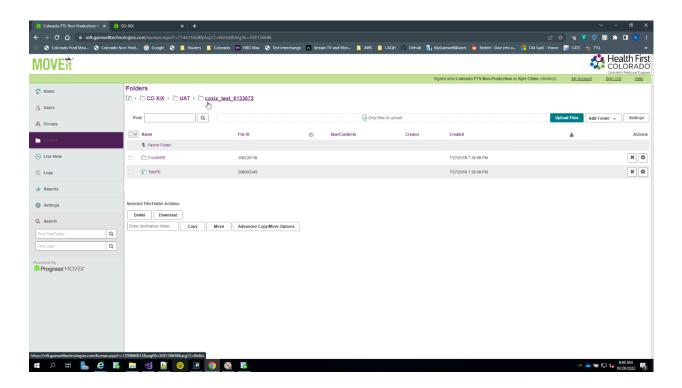

# Secure CORE Compliant Web Service

Colorado Medical Assistance Program file delivery and retrieval system CORE compliant web interface is designed around CORE ACA 1104 Phase I and II rules, found at <a href="https://www.caqh.org/core/caqh-core-eligibility-benefits-operating-rules">https://www.caqh.org/core/caqh-core-eligibility-benefits-operating-rules</a> and <a href="http://www.caqh.org/pdf/CLEAN5010/PIIv5010Complete.pdf">http://www.caqh.org/pdf/CLEAN5010/PIIv5010Complete.pdf</a>, respectively. This service is capable of accepting two different HTTP/S transport envelope specifications: HTTP MIMEMultipart Form Data and SOAP+WSDL. Along with batch capability, this service performs 270 and 276 real-time transactions. All data is transmitted using the Secure Socket Layer (SSL), which encrypts data over the network. Complete documentation can be found in the "CORE Web Service Specifications" section.

### SFTP interface

The SFTP interface supports batch file uploads and downloads only. Users may use SFTP (SSH) clients such Filezilla, Putty, and WS\_FTP Pro to transfer files or develop software that will logon and transfer files programmatically using SSH protocol. Complete specifications can be found in the "SFTP (FTP over SSH) Specifications" section of this document.

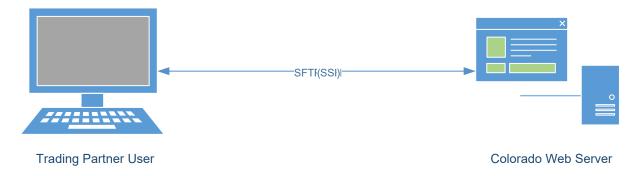

## **CORE Web Services**

The Colorado Medical Assistance Program's CORE compliant web services are built around ACA 1104 Phase I and II rules which can be found at

https://www.caqh.org/pdf/CLEAN5010/PIv5010Complete.pdf and https://www.caqh.org/pdf/CLEAN5010/PIIv5010Complete.pdf. These services also include:

□ Administrative transactions that allow users to receive suggested passwords and change current passwords

The WSDL for the SOAP+WSDL service can be obtained from CORE at <a href="https://www.caqh.org/SOAP/WSDL/CORERule2.2.0.wsdl">https://www.caqh.org/SOAP/WSDL/CORERule2.2.0.wsdl</a>. Data contracts can be found at <a href="https://www.caqh.org/SOAP/WSDL/CORERule2.2.0.xsd">https://www.caqh.org/SOAP/WSDL/CORERule2.2.0.xsd</a>. Security policies, application endpoints, and Colorado Medical Assistance Program-specific method definitions can be found on the Gainwell Technologies server at <a href="https://colorado-program-specific">https://colorado-program-specific</a> method definitions can be found on the Gainwell Technologies server at <a href="https://colorado-program-specific">https://colorado-program-specific</a> method definitions can be found on the Gainwell Technologies server at <a href="https://colorado-program-specific">https://colorado-program-specific</a> method definitions can be found on the Gainwell Technologies server at <a href="https://colorado-program-specific">https://colorado-program-specific</a> method definitions can be found on the Gainwell Technologies server at <a href="https://colorado-program-specific">https://colorado-program-specific</a> method definitions can be found on the Gainwell Technologies server at <a href="https://colorado-program-specific">https://colorado-program-specific</a> method definitions can be found on the Gainwell Technologies server at <a href="https://colorado-program-specific">https://colorado-program-specific</a> method definitions can be found on the Gainwell Technologies server at <a href="https://colorado-program-specific">https://colorado-program-specific</a> method definitions can be found on the Gainwell Technologies server at <a href="https://colorado-program-specific">https://colorado-program-specific</a> method definitions can be found on the Gainwell Technologies server at <a href="https://colorado-program-specific">https://colorado-program-specific</a> method definitions can be server at <a href="https://colorado-program-specific">https://colorado-progr

 $\frac{coreservices.coxix.gainwelltechnologies.com/ACACoreService/CorerealTime}{coreservices.coxix.gainwelltechnologies.com/ACACoreService/CoreBatch}.$ 

# HTTP/S envelope standards

Colorado Medical Assistance Program's CORE compliant web services are capable of accepting all Colorado-approved transactions from the following two HTTP/S envelope standards: MIME-Multipart form data and SOAP+WSDL. Each envelope should conform to the CORE requirements listed below:

MIME-Multipart Form Data (IETF RFC 2388)

- HTTP/S version 1.1
- MIME version 1.0
- CORE envelope version 2.2.0

#### SOAP+WSDL

- HTTP/S version 1.1
- SOAP version 1.2
- WSDL version 1.1
- Web Service-Security 1.1
- CORE envelope version 2.2.0

# Functionality at a glance

HTTP/S supports a request-response message pattern, meaning that the sender must submit a message and wait for a response from the recipient. This usage pattern applies to batch and real-time ASC X12 transactions. The response message varies based on whether the sender's message was a real-time request, batch submission, or batch response retrieval request.

A list of the service functions can be seen below in Table 16. HTTP MIME-Multipart form data requests use the specified SOAP+WSDL methods. The functionality and CORE data envelope is inferred from the combination of processing mode and payload type. Request/response messages are described later in this guide.

Table 16 - SOAP+WSDL web methods

| Web Method                                     | CORE | Supported |
|------------------------------------------------|------|-----------|
| BatchSubmitTransaction                         | Yes  | Yes       |
| BatchSubmitAckRetrievalTransaction             | Yes  | Yes       |
| BatchResultsRetrievalTransaction               | Yes  | Yes       |
| BatchResultsAckSubmitTransaction               | Yes  | Yes       |
| RealTimeTransaction                            | Yes  | Yes       |
| GenericBatchSubmissionTransaction              | Yes  | No        |
| GenericBatchRetrievalTransaction               | Yes  | No        |
| Generic Batch Receipt Confirmation Transaction | Yes  | No        |
| AdministrativeTransaction                      | No   | Yes       |

# Production vs. User Acceptance environments

The proper URL needs to be used to submit to the appropriate environment for processing each request based on the SenderID.

#### UAT

https://colorado-coreservices-

np.coxix.gainwelltechnologies.com/ACACoreService/CorerealTime

https://colorado-coreservices-np.coxix.gainwelltechnologies.com/ACACoreService/CoreBatch

#### **PROD**

https://colorado-coreservices-np.coxix.gainwelltechnologies.com/ACACoreService/CoreBatch https://colorado-coreservices.coxix.gainwelltechnologies.com/ACACoreService/CoreBatch

# Realtime vs. batch processing mode

Realtime requests should contain only a single inquiry, i.e., only one eligibility inquiry per single information source for a single patient. RealTime responses for the receipt of an ASC X12 270 or 276 will be returned within 20 seconds. The response will be an error response or the corresponding ASC X12 response (e.g., ASC X12 v5010 TA1, v5010 999, or v5010 271, if the request submitted was a v5010 270). All RealTime ASC X12 transaction data submitted or returned via SOAP 1.2 messaging standards should be sent in-line (within the SOAP message XML) as plain text wrapped within an XML CDATA tag. When using MIME Multi-part form data, the transaction data should be sent in-line (within the form content) as plain text; however, it should not be wrapped within an XML CDATA tag. Batch requests can be sent in the same format as RealTime requests but are not limited to single inquiries.

Responses to batch requests will differ due to ASC X12 acknowledgment and transactional response time. An HTTP/S response message containing a CORE data envelope that indicates whether the request was accepted for processing or rejected will be returned within 60 seconds. Currently, Colorado Medical Assistance Program only supports negative batch acknowledgements (a 999 or TA1 response). These responses will be available for download within one (1) hour of the submission of an ASC X12 270 or 276 batch transaction. An ASC X12 transactional response for the receipt of a batch v5010 270 or v5010 276 request submitted before 9:00 pm Mountain Time on any business day will be available for download no later than 7:00 am Mountain Time the following business day (seven (7) days a week, where a business day consists of a 24-hour period commencing at 12:00 am (Midnight or 00:00 hours) through 11:59 pm (23:59 hours) of the same day). Although not mandated by CORE operating rules, Colorado Medical Assistance Program will have ASC X12 acknowledgements (if any to report) and transactional ASC X12 responses for other approved ASC X12 batch transactions (837I, 837P, 837D) available for download within the same time frame.

All batch transactions sent and returned via SOAP 1.2 messaging should incorporate the transmission optimization mechanism, MTOM. MTOM is the reorganization of a SOAP 1.2 message into a MIME-Multipart SOAP message which allows the attachment of large payloads of data. ASC X12 data should be sent as an MTOM MIME attachment comprised of a base64 encoded byte array. MTOM standards can be found at <a href="http://www.w3.org/TR/soap12-mtom/">http://www.w3.org/TR/soap12-mtom/</a>. When MIME Multi-part form data messaging is used, the payload should be transmitted in-line (within the form data content) as plain text.

# Connecting to the Server

Users can connect to the web service using a network connection that provides access to the public internet. The envelope standards used determine the application endpoint URL that will be used to connect to and interact with the Colorado Medical Assistance Program's CORE services. Each interface listed below uses SSL version 3.0.

Service requests using the MIME-multipart form data HTTP envelope should use: https://colorado-coreservices.coxix.gainwelltechnologies.com/ACACoreService/CoreBatch

Service requests using SOAP 1.2 have a second determination for application end point.

Realtime and administrative requests go to: <a href="https://colorado-coreservices.coxix.gainwelltechnologies.com/ACACoreService/CorerealTime">https://colorado-coreservices.coxix.gainwelltechnologies.com/ACACoreService/CorerealTime</a>

Whereas batch requests go to: <a href="https://colorado-coreservices.coxix.gainwelltechnologies.com/ACACoreService/CoreBatch">https://colorado-coreservices.coxix.gainwelltechnologies.com/ACACoreService/CoreBatch</a>

| Element  | Description                                                                                                    | Required |
|----------|----------------------------------------------------------------------------------------------------|----------|
| UserName | The submitter's TPID. When using SOAP 1.2 messaging, the value is sent in the Username token of the security element within the SOAP header. | Y        |

# RealTime Processing

Realtime transactions may use either HTTP/S envelope standard covered in the previous sections. When using SOAP 1.2 messaging, the web method (seen in the "Functionality at Glance" section) will determine the appropriate CORE data envelope. However, when using MIME Multipart form data, the CORE data and intended functionality are inferred using the combination of processing mode and payload type. All RealTime transactions must have a processing mode of *RealTime* and one of the acceptable RealTime payload types covered in Appendix I. An HTTP/S response containing a realtime CORE data envelope with an appropriate payload transactional response and an error code or description of envelope processing will be returned within 20 seconds. Consult the "Error Handling" section for more information regarding error situations. Descriptions of the RealTime CORE request and response data envelopes are listed in Tables 17 and 18.

### RealTimeRequestMessage

Realtime transactions with the server should use a *RealTimeRequestMessage* comprised of an HTTP/S envelope and the COREEnvelopeRealTimeRequest envelope as listed in Table 17. Only one ASC X12 envelope (ISA\IEA) containing a single inquiry may be submitted at a time and the total length in bytes of the entire message, including the HTTP/S envelope, must not exceed one (1) megabyte. If the message size exceeds this maximum, the entire request will be rejected. See Appendix J for a sample program.

Table 17 - COREEnvelopeRealTimeRequest description

| Element        | Description Type: String                                                                                                    | Required |
|----------------|----------------------------------------------------------------------------------------------------|----------|
|                | Type: String Sample: 12340001                                                                                                    |          |
| PassWord       | The submitter's password. When using SOAP 1.2 messaging, this value is in the Password token of the security element in the SOAP header. Password requirements can be found the "Security standards and Practices" section of this guide.  Type: String Sample: 1qaz@WSX | Y        |
| PayloadType    | The type of data being sent in the payload. A list of acceptable payload types can be found in Appendix I.  Type: String Sample: X12_270_Request_005010X279A1                                                                                                    | Y        |
| ProcessingMode | The mode in which the request should be processed. A list of acceptable PayloadTypes can be found in Appendix I.  Type: String Sample: RealTime                                                                                                    | Υ        |
| PayloadID      | A unique identifier within the domain sending the request. A PayloadID may not be used more than once for a given ProcessingMode and SenderID combination.  Type: UUID Sample: f81d4fae-7dec-11d0-a765-00a0c91e6bf6                                                      | Y        |

| Element         | Description                                                                                                    | Required |
|-----------------|----------------------------------------------------------------------------------------------------|----------|
| TimeStamp       | The date time, in UTC format, that the request was sent.  Type: DateTime Sample: 2007-08-30T10:20:34Z                                                                                                    | Y        |
| SenderID        | The ID of the sender. For all requests, this must match the UserName.  Type: String Sample: 12340001                                                                                                    | Y        |
| ReceiverID      | The ID of receiver. For all requests, this value must be 'COMEDASSISTPROG'.  Type: String Sample: COMEDASSISTPROG                                                                                                    | Υ        |
| CORERuleVersion | The CORE envelope version being submitted. Colorado Medical Assistance Program only supports CORERuleVersion 2.2.0  Type: String Sample: 2.0.0                                                                               | Y        |
| Payload         | The ASC X12 transactional data being sent for processing.  Must be sent as plain text and when using SOAP 1.2 messaging, must be wrapped in a XML CDATA tag.  Type: String Sample: ISA*00* *00* *ZZ*12340001IEA*1*000000031~ | Y        |

#### Sample SOAP 1.2 RealTimeRequestMessage

```
POST /Soap/COREService.svc/Soap12 HTTP/1.1
Host: COMEDASSISTPROG
Content-Type: application/soap+xml;charset=UTF-8;action="RealTimeTransaction" Content-Length:
<soap:Envelope xmlns:cor="HTTP/S://www.caqh.org/SOAP/WSDL/CORERule2.2.0.xsd"</p>
                     xmlns:soap="http://www.w3.org/2003/05/soap-envelope">
<soap:Header>
<wsse:Security soap:mustUnderstand="true" xmlns:wsse="HTTP/S://docs.oasis- open.org/wss/2004/01/</p>
                                                                                                      oasis-200401-
wss-wssecurity-secext-1.0.xsd">
  <wsse:UsernameToken wsu:Id="UsernameToken-1" xmlns:wsu="HTTP/S://docs.oasis-open.org/wss/</p>
                                                                                                      2004/01/oasis-
00401-wss-wssecurity-utility-1.0.xsd">
   <wsse:Username>12340001</wsse:Username>
   <wsse:Password Type="HTTP/S://docs.oasis-open.org/wss/2004/01/oasis-200401-wss-username-</p>
                                                                                                     token-profile-
1.0#PasswordText">Zaq1XSW@</wsse:Password>
   <wsu:Created>2012-09-07T16:44:37.616Z</wsu:Created>
  </wsse:UsernameToken>
  </wsse:Security>
</soap:Header>
 <soap:Body>
 <cor:COREEnvelopeRealTimeRequest>
  <PayloadType>X12 270 Request 005010X279A1</PayloadType>
  <ProcessingMode>RealTime</ProcessingMode>
  <PayloadID>f81d4fae-7dec-11d0-a765-00a0c91e6bf6</PayloadID>
  <TimeStamp>2007-08-30T10:20:34Z</TimeStamp>
  <SenderID>12340001</SenderID>
  <ReceiverID>COMEDASSISTPROG</ReceiverID>
  <CORERuleVersion>2.2.0</CORERuleVersion>
  <Payload>
   <![CDATA[ISA*00*
                        *00*
                                  *ZZ*12340001...IEA*1*000000031~]]>
  </Payload>
 </cor:COREEnvelopeRealTimeRequest>
</soap:Body>
</soap:Envelope>
```

#### Sample MIME Multi-part form data RealTimeRequestMessage

```
POST /mime/COREservice.aspx HTTP/1.1
Host: COMEDASSISTPROG
Content-Length: 1385
Content-Type: multipart/form-data; boundary=MIME_BOUNDRY
--MIME BOUNDRY
Content-Disposition: form-data; name="PayloadType"
X12 270 Request 005010X279A1
--MIME BOUNDRY
Content-Disposition: form-data; name="ProcessingMode"
--MIME_BOUNDRY
Content-Disposition: form-data; name="PayloadID"
f81d4fae-7dec-11d0-a765-00a0c91e6bf6
--MIME BOUNDRY
Content-Disposition: form-data; name="TimeStamp"
2007-08-30T10:20:34Z
--MIME BOUNDRY
Content-Disposition: form-data; name="UserName"
```

12340001

--MIME\_BOUNDRY

Content-Disposition: form-data; name="SenderID"

12340001

--MIME BOUNDRY

Content-Disposition: form-data; name="ReceiverID"

COMEDASSISTPROG

--MIME\_BOUNDRY

Content-Disposition: form-data; name="CORERuleVersion"

2.2.0

--MIME BOUNDRY

Content-Disposition: form-data; name="Payload"

ISA\*00\* \*00\* \*ZZ\*12340001...IEA\*1\*000000031~

--MIME\_BOUNDRY--

# Real Time Response Message

Table 18 - COREEnvelopeRealTimeResponse description

| Element         | Description                                                                                                    | Require |
|-----------------|----------------------------------------------------------------------------------------------------|---------|
| PayloadType     | An appropriate response payload type. A list of possible response payload types can be found in Appendix I.  Type: String Sample: X12_271_Response_005010X279A1 | Υ       |
| ProcessingMode  | The processing mode submitted in the request.  Type: String Sample: RealTime                                                                                    | Υ       |
| PayloadID       | The payload ID submitted in the request.  Type: UUID Sample: f81d4fae-7dec-11d0-a765-00a0c91e6bf6                                                               | Υ       |
| TimeStamp       | The date and time, in UTC format, that the response was sent.  Type: DateTime Sample: 2007-08-30T10:20:34Z                                                      | Υ       |
| SenderID        | The ID of the sender. For all responses, this value must be 'COMEDASSISTPROG'.  Type: String Sample: COMEDASSISTPROG                                            | Υ       |
| ReceiverID      | The ID of receiver. For all responses, this must match the TPID that submitted the request.  Type: String Sample: 12340001                                      | Υ       |
| CORERuleVersion | The CORE envelope version being submitted. Colorado Medical Assistance Program only supports CORERuleVersion 2.2.0  Type: String Sample: 2.0.0                  | Υ       |

| Element      | Description                                                                                                    | Require |
|--------------|----------------------------------------------------------------------------------------------------|---------|
| ErrorCode    | The code of the error that occurred during message processing, not including ASC X12 transactional errors. This field will have a value of 'Success' when a successful transmission occurs. A list of possible error codes may be found in "Error Handling" section of this guide.  Type: String Sample: Unauthorized | Y       |
| ErrorMessage | A friendly description of the error code. This field will be empty when a successful transmission occurs.  Type: String Sample: Invalid username/password or not allowed to sign on from this location                                                                                                    | Υ       |
| Payload      | The ASC X12 transactional response data. Returned in plain text and when using SOAP 1.2 messaging, must be wrapped in an XML CDATA tag.  Type: String Sample: ISA*00*W2540582 *00* *30*IEA*1*000000031~                                                                                                    | Y       |

#### Sample SOAP RealTimeResponseMessage

```
HTTP/1.1 200 OK
X-Powered-By: ASP.NET
X-AspNet-Version: 4.0.30319
Content-Length: 1155
Content-Type: application/soap+xml; charset=utf-8
                  xmlns:s="HTTP/S://www.w3.org/2003/05/soap-envelope"
                                                                                  xmlns:u="HTTP/S://docs.oasis-open.org/
wss/2004/01/oasis-200401-wss-wssecurity-utility-1.0.xsd">
 <s:Header>
 <o:Security s:mustUnderstand="1" xmlns:o="HTTP/S://docs.oasis-open.org/wss/2004
    01/oasis-200401-wss-wssecurity-secext-1.0.xsd">
  <u:Timestamp u:Id=" 0">
  <u:Created>2012-09-07T16:44:43.898Z</u:Created>
  <u:Expires>2012-09-07T16:49:43.898Z</u:Expires>
  </u:Timestamp>
 </o:Security>
 </s:Header>
 <s:Body xmlns:xsi="http://www.w3.org/2001/XMLSchema-instance" xmlns:xsd="http://www.w3.org/2001/XMLSchema">
 <COREEnvelopeRealTimeResponse xmlns="HTTP/S://www.caqh.org/SOAP/WSDL/CORERule2.2.0.xsd">
  <PayloadType xmlns="">X12 271 Response 005010X279A1</PayloadType>
  <ProcessingMode xmlns="">RealTime</processingMode>
  <PayloadID xmlns="">f81d4fae-7dec-11d0-a765-00a0c91e6bf6</PayloadID>
  <TimeStamp xmlns="">2012-09-07T16:44:43Z</TimeStamp>
  <SenderID xmlns="">COMEDASSISTPROG</SenderID>
  <ReceiverID xmlns="">12340001</ReceiverID>
  <CORERuleVersion>2.2.0</CORERuleVersion>
  <ErrorCode xmlns="">Success</ErrorCode>
  <ErrorMessage xmlns=""></ErrorMessage>
  <Payload>
   <![CDATA[ISA*00*W2540582 *00*
                                       *30*716007869...IEA*1*000000031~]]>
```

</Payload>
</COREEnvelopeRealTimeResponse>
</s:Body>
</s:Envelope>

Note: Some frameworks, such as .Net WCF, will unwrap the payload from the CDATA tag by default.

#### Sample MIME Multi-part form data RealTimeResponseMessage

HTTP/1.1 200 OK Content-Length: 2408 Content-Type: multipart/form-data; boundary=MIMEBOUNDRY --MIMEBOUNDRY Content-Disposition: form-data; name="PayloadType" X12\_271\_Response\_005010X279A1 --MIMEBOUNDRY Content-Disposition: form-data; name="ProcessingMode" RealTime --MIMEBOUNDRY Content-Disposition: form-data; name="PayloadID" f81d4fae-7dec-11d0-a765-00a0c91e6bf6 --MIMEBOUNDRY Content-Disposition: form-data; name="TimeStamp" 2007-08-30T10:20:34Z --MIMEBOUNDRY Content-Disposition: form-data; name="SenderID" COMEDASSISTPROG --MIMEBOUNDRY Content-Disposition: form-data; name="ReceiverID" 12340001 --MIMEBOUNDRY Content-Disposition: form-data; name="CORERuleVersion" 2.2.0 --MIMEBOUNDRY Content-Disposition: form-data; name="ErrorCode" Success --MIMEBOUNDRY Content-Disposition: form-data; name="ErrorDescription" --MIMEBOUNDRY Content-Disposition: form-data; name="Payload" ISA\*00\*W2540582 \*00\* \*30\*716007869 \*ZZ\*12340001...IEA\*1\*000000031~

-MIMEBOUNDRY--

# **Batch processing**

Submission of batch transactions as a batch CORE data envelope should use either HTTP/S envelope standard covered. When using SOAP 1.2 messaging, the web methods determine the CORE data envelope that can be used to submit requests. When using the MIME Multipart form data standard, the CORE data envelope and intended functionality are inferred from the combination of processing mode and payload type. All batch requests must have a processing mode of *Batch* and one of the acceptable batch payload types covered in Appendix I. An HTTP/S response containing a batch CORE data envelope with an appropriate payload and an error code or description of processing will be returned within 60 seconds. Consult the "Error Handling" section for information regarding error situations. Descriptions of available batch CORE request/response data envelopes are listed in Table 19 and 20.

### BatchSubmissionMessage

Upload of batch transaction files to the Gainwell Technologies batch repository should use a *BatchSubmissionMessage* comprised of the HTTP/S envelope and the *COREEnvelopeBatchSubmission* envelope described below. More than one batch transaction (i.e. ISA/IEA, if uploading ASCX12 file) may be uploaded at a time by separating each of the files with the ASCII file separator character FS (0x1C). During the upload process, if any files fail to upload, those files (ISA/IEA envelopes) shall be returned in the payload of the response along with a PartialUpload error code. The user can retry the upload using a new PayloadID. The total length in bytes of an entire message, including the HTTP/S envelope, cannot exceed four (4) megabytes. If a message exceeds this maximum, the entire request will be rejected. See Appendix J for a sample program.

Table 19 – COREEnvelopeBatchSubmission description

| Element     | Description                                                                                                    | Required |
|-------------|----------------------------------------------------------------------------------------------------|----------|
| UserName    | The submitter's TPID. When using SOAP 1.2 messaging, the value is in the Username token of the security element within the SOAP header.  Type: String Sample: 12340001                                                                                                    | Υ        |
| PassWord    | The submitter's password. When using SOAP 1.2 messaging, this value is in the Password token of the security element in the SOAP header. Password requirements can be found in the "Security Standards and Practices" section of this document.  Type: String Sample: 1qaz@WSX | Y        |
| PayloadType | The type of data being sent in the payload. A list of acceptable payload types can be found in Appendix I.  Type: String Sample: X12_270_Request_005010X279A1                                                                                                    | Y        |

| Element         | Description                                                                                                    | Required |
|-----------------|----------------------------------------------------------------------------------------------------|----------|
| ProcessingMode  | The mode in which the request should be processed. A list of acceptable processing modes can be found in Appendix I.                                                   | Υ        |
|                 | Type: String Sample: Batch                                                                                                    |          |
| PayloadID       | A unique identifier within the domain sending the request. A PayloadID may not be used more than once for a given ProcessingMode and SenderID combination.  Type: UUID | Y        |
|                 | Sample: f81d4fae-7dec-11d0-a765-00a0c91e6bf6                                                                                                    |          |
| PayloadLength   | The length of data being sent in the Payload.  Type: int Sample: 1024                                                                                                  |          |
| T: Ot           |                                                                                                    | V        |
| TimeStamp       | The date and time, in UTC format, that the request was sent.  Type: DateTime Sample: 2007-08-30T10:20:34Z                                                              | Y        |
| SenderID        | The ID of the sender. For all requests, this must match the UserName.  Type: String Sample: 12340001                                                                   | Y        |
| ReceiverID      | The ID of receiver. For all requests, this value should be 'COMEDASSISTPROG'.  Type: String Sample: COMEDASSISTPROG                                                    | Y        |
| CORERuleVersion | The CORE envelope version being submitted. Colorado Medical Assistance Program only supports CORERuleVersion 2.2.0.  Type: String Sample: 2.0.0                        | Υ        |
| Checksum        | A SHA-1 hash computed on the Payload contents.  Type: String Sample: 6A3FE55946                                                                                        | Υ        |
|                 |                                                                                                    |          |

| Element | Description                                                                                                    | Required |
|---------|----------------------------------------------------------------------------------------------------|----------|
| Payload | The transaction data being sent for processing. When using SOAP 1.2 messaging payloads, data must be sent as a base64 encoded byte array in an MTOM attachment. If using MIME Multi-part form data payloads, data must be sent as plain text and in-line.  Type: String Sample: ISA*00* *00* *ZZ*12340001IEA*1*000000031~ | Y        |

#### Sample SOAP 1.2 MTOM BatchSubmissionMessage

```
POST /Soap/COREService.svc/Soap12mtom HTTP/1.1
Content-Type: multipart/related;type="application/xop+xml";start="<rootpart@soapui.org>";
                                                                                                  start-
info="application/soap+xml; action=\" BatchSubmitTransaction \""
             boundary="---= Part 0 5707285.1347309365508"
Host: COMEDASSISTPROG
MIME-Version: 1.0
Content-Length: 2781
----= Part 0 5707285.1347309365508
Content-Type: application/xop+xml; charset=UTF-8; type="application/soap+xml; action=\" BatchSubmitTransaction \"" Content-
Transfer-Encoding: 8bit
Content-ID: <rootpart@soapui.org>
<soap:Envelope xmlns:cor="http://www.caqh.org/SOAP/WSDL/CORERule2.2.0.xsd" xmlns:soap="http://www.w3.org/
2003/05/soap-envelope">
 <soap:Header>
   <wsse:Security soap:mustUnderstand="true" xmlns:wsse="http://docs.oasis-open.org/wss/2004/01/</p>
                                                                                                          oasis-200401-
wss-wssecurity-secext-1.0.xsd">
     <wsse:UsernameToken wsu:Id="UsernameToken-1" xmlns:wsu="http://docs.oasis-open.org/wss/2004/</p>
            01/oasis-200401-wss-wssecurity-utility-1.0.xsd">
       <wsse:Username>12340001/wsse:Username>
       <wsse:Password Type="http://docs.oasis-open.org/wss/2004/01/oasis-200401 wss-username-</p>
                                                                                                             token-profile-
1.0#PasswordText">Zaq1XSW@</wsse:Password>
       <wsu:Created>2012-09-10T20:36:05.414Z</wsu:Created>
    </wsse:UsernameToken>
   </wsse:Security>
 </soap:Header>
 <soap:Body>
   <cor:COREEnvelopeBatchSubmission>
     <PayloadType>X12 270 Request 005010X279A1</PayloadType>
<ProcessingMode>Batch</ProcessingMode>
     <PayloadID>f81d4fae-7dec-11d0-a765-00a0c91e6bf6</PayloadID>
     <PayloadLength>583</PayloadLength>
     <TimeStamp>2012-07-20T20:26:16.55Z</TimeStamp>
     <SenderID>12340001</SenderID>
     <ReceiverID>COMEDASSISTPROG</ReceiverID>
     <CORERuleVersion>2.2.0</CORERuleVersion>
     <CheckSum>b207582796442d81514f11d395b3d1f441485810</CheckSum>
     <Payload>
      <inc:Include href=cid:http://www.soapui.org/543267678132204 xmlns:inc="http://www.w3.org/2004/08/xop/include"/>
</Pavload>
   </cor:COREEnvelopeBatchSubmission>
 </soap:Body>
</soap:Envelope>
----= Part 0 5707285.1347309365508
Content-Type: application/octet-stream
Content-Transfer-Encoding: binary
Content-ID: <a href="http://www.soapui.org/543267678132204">http://www.soapui.org/543267678132204</a>
[Submitted data here]
   --= Part 0 5707285.1347309365508--
```

**Note:** The actual payload is located in the MIME-attachment referenced by the xop include element.

#### Sample MIME Multi-part form data BatchSubmissionMessage

```
POST /mime/COREservice.aspx HTTP/1.1
Host: COMEDASSISTPROG
Content-Length: 1385
Content-Type: multipart/form-data; boundary=MIME_BOUNDRY
--MIME BOUNDRY
Content-Disposition: form-data; name="PayloadType"
X12_270_Request_005010X279A1
--MIME BOUNDRY
Content-Disposition: form-data; name="ProcessingMode"
--MIME BOUNDRY
Content-Disposition: form-data; name="PayloadID"
f81d4fae-7dec-11d0-a765-00a0c91e6bf6
--MIME BOUNDRY
Content-Disposition: form-data; name="PayloadLength"
--MIME BOUNDRY
Content-Disposition: form-data; name="TimeStamp"
2007-08-30T10:20:34Z
--MIME_BOUNDRY
Content-Disposition: form-data; name="UserName"
12340001
--MIME BOUNDRY
Content-Disposition: form-data; name="SenderID"
12340001
--MIME_BOUNDRY
Content-Disposition: form-data; name="ReceiverID"
COMEDASSISTPROG
--MIME_BOUNDRY
Content-Disposition: form-data; name="CORERuleVersion"
2.2.0
--MIME BOUNDRY
Content-Disposition: form-data; name="Checksum"
b207582796442d81514f11d395b3d1f441485810
--MIME_BOUNDRY
Content-Disposition: form-data; name="Payload"
ISA*00*
            *00*
                     *ZZ*12340001...IEA*1*000000031~
--MIME_BOUNDRY--
```

Note: The payload is plain text and in-line.

# Batch Submission Response Message

Table 20 - COREEnvelopeBatchSubmissionResponse description

| Element         | Description                                                                                                    | Required |
|-----------------|----------------------------------------------------------------------------------------------------|----------|
| PayloadType     | An appropriate response payload type. A list of possible response payload types can be found in Appendix I.  Type: String Sample: X12_270_Request_005010X279A1 | Υ        |
| ProcessingMode  | The processing mode in which the request was submitted.  Type: String Sample: Batch                                                                            | Υ        |
| PayloadID       | The PayloadID submitted in the request.  Type: UUID Sample: f81d4fae-7dec-11d0-a765-00a0c91e6bf6                                                               | Y        |
| TimeStamp       | The date and time, in UTC format, that the response was sent.  Type: DateTime Sample: 2007-08-30T10:20:34Z                                                     | Υ        |
| SenderID        | The ID of the sender. For all responses, this will be 'COMEDASSISTPROG'.  Type: String Sample: COMEDASSISTPROG                                                 | Y        |
| ReceiverID      | The ID of receiver. For all responses, this must match the TPID that submitted the request.  Type: String Sample: 12340001                                     | Υ        |
| CORERuleVersion | The CORE envelope version being submitted. Colorado Medical Assistance Program only supports CORERuleVersion 2.2.0.  Type: String Sample: 2.0.0                | Y        |

| Element      | Description                                                                                                    | Required |
|--------------|----------------------------------------------------------------------------------------------------|----------|
| ErrorCode    | The code of the error that occurred during message processing, not including ASC X12 transactional errors. This field will have a value of 'Success' when a successful transmission occurs. A list of possible error codes may be found in "Error Handling" section of this guide.  Type: String Sample: Unauthorized | Y        |
| ErrorMessage | A friendly description of the error code. This field will be empty when a successful transmission occurs.  Type: String Sample: Invalid username/password or not allowed to sign on from this location                                                                                                    | Υ        |

#### Sample SOAP 1.2 MTOM BatchSubmissionResponseMessage

```
HTTP/1.1 202 Accepted Content-Length:
Content-Type: multipart/related; type="application/xop+xml";start="<http://tempuri.org/0>";
             boundary="uuid:96ec3f73-ba4d-4d60-8c09-3645a3cb0b88+id=1";start-info="application/soap+xml" Server:
Microsoft-IIS/7.5
MIME-Version: 1.0
X-Powered-By: ASP.NET
Date: Wed, 26 Sep 2012 19:38:38 GMT
--uuid:96ec3f73-ba4d-4d60-8c09-3645a3cb0b88+id=1
Content-ID: <a href="http://tempuri.org/0">http://tempuri.org/0>
Content-Transfer-Encoding: 8bit
Content-Type: application/xop+xml;charset=utf-8;type="application/soap+xml"
<s:Envelope xmlns:s="http://www.w3.org/2003/05/soap-envelope" xmlns:u="http://docs.oasis-open.org/wss/2004/01/oasis-
200401wss-wssecurity-utility-1.0.xsd">
<s:Header>
 <o:Security s:mustUnderstand="1" xmlns:o="http://docs.oasis-open.org/wss/2004/01/oasis-200401-wss-wssecurity-
secext1.0.xsd">
 <u:Timestamp u:Id=" 0">
  <u:Created>2012-09-26T19:38:38.193Z</u:Created>
  <u:Expires>2012-09-26T19:43:38.193Z</u:Expires>
 </u:Timestamp>
 </o:Security>
</s:Header>
<s:Body xmlns:xsi="http://www.w3.org/2001/XMLSchema-instance" xmlns:xsd="http://www.w3.org/2001/XMLSchema">
 <CORÉEnvelopeBatchSubmissionResponse xmlns="http://www.caqh.org/SOAP/WSDL/CORERule2.2.0.xsd">
 <PayloadType xmlns="">X12 BatchReceiptConfirmation</PayloadType>
 <ProcessingMode xmlns="">Batch</ProcessingMode>
 <PayloadID xmlns="">3c7d1ea9-31d1-3bfe-b745-f7924c7940ac</PayloadID>
 <PayloadLength xmlns="">0</PayloadLength>
 <TimeStamp xmlns="">2012-09-26T19:38:37Z</TimeStamp>
 <SenderID xmlns="">COMEDASSISTPROG</SenderID>
 <ReceiverID xmlns="">12340001</ReceiverID>
 <CORERuleVersion xmlns="">2.2.0</CORERuleVersion>
 <ErrorCode xmlns="">Success</ErrorCode>
 </COREEnvelopeBatchSubmissionResponse>
</s:Body>
</s·Fnvelone>
--uuid:96ec3f73-ba4d-4d60-8c09-3645a3cb0b88+id=1--
```

#### Sample MIME Multi-part form data BatchSubmissionResponseMessage

```
HTTP/1.1 202 Accepted
Content-Length: 2408
Content-Type: multipart/form-data; boundary=MIMEBOUNDRY

--MIMEBOUNDRY
Content-Disposition: form-data; name="PayloadType"

X12_BatchReceiptConfirmation
--MIMEBOUNDRY
Content-Disposition: form-data; name="ProcessingMode"

Batch
--MIMEBOUNDRY
Content-Disposition: form-data; name="PayloadID"

f81d4fae-7dec-11d0-a765-00a0c91e6bf6
--MIMEBOUNDRY
Content-Disposition: form-data; name="TimeStamp"
```

2007-08-30T10:20:34Z

--MIMEBOUNDRY

Content-Disposition: form-data; name="SenderID"

COMEDASSISTPROG

--MIMEBOUNDRY

Content-Disposition: form-data; name="ReceiverID"

12340001

--MIMEBOUNDRY

Content-Disposition: form-data; name="CORERuleVersion"

2.2.0

--MIMEBOUNDRY

Content-Disposition: form-data; name="ErrorCode"

Success

--MIMEBOUNDRY

Content-Disposition: form-data; name="ErrorDescription"

--MIMEBOUNDRY--

### BatchResultsRetrievalMessage

Download of batch result (i.e ASC X12 and REJ) files from the Gainwell Technologies batch repository requires a *BatchResultsRetrievalMessage* comprised of the HTTP/S envelope described in previous sections and the COREEnvelopeBatchResultsRetrieval envelope as shown in Table 21.

Batch results may be downloaded by specifying the appropriate payload type. If more than one batch result for the specified type exists on the server at the time of the request, then all the batch results for that specified type, up to the maximum download size, will be included in the response payload. Each file will be separated by an ASCII file separator character FS (0x01C).

Table 21 – COREEnvelopeBatchResultsRetrieval description

| Element        | Description                                                                                                    | Required |
|----------------|----------------------------------------------------------------------------------------------------|----------|
| UserName       | The submitter's TPID. When using SOAP 1.2 messaging, the value is in the Username token of the security element within the SOAP header.  Type: String Sample: 12340001                                                                                                    | Υ        |
| Password       | The submitter's password. When using SOAP 1.2 messaging, this value is in the Password token of the security element in the SOAP header. Password requirements can be found in the "Security Standards and Practices" section of this document.  Type: String Sample: 1qaz@WSX | Υ        |
| PayloadType    | The type of data being sent in the payload. A list of acceptable payload types can be found in Appendix I.  Type: String Sample: X12_005010_Request_Batch_Results_271                                                                                                    | Υ        |
| ProcessingMode | The mode in which the request should be processed. A list of acceptable processing modes can be found in Appendix I.  Type: String Sample: Batch                                                                                                    | Υ        |
| PayloadID      | A unique identifier within the domain sending the request. A PayloadID may not be used more than once for a given ProcessingMode and SenderID combination.  Type: UUID Sample: f81d4fae-7dec-11d0-a765-00a0c91e6bf6                                                            | Υ        |

| Element         | Description                                                                                                    | Required |
|-----------------|----------------------------------------------------------------------------------------------------|----------|
| TimeStamp       | The date and time, in UTC format, that the request was sent  Type: DateTime Sample: 2007-08-30T10:20:34Z                                        | Y        |
| SenderID        | The ID of the sender. For all requests, this must match the UserName.  Type: String Sample: 12340001                                            | Y        |
| ReceiverID      | The ID of receiver. For all requests, this value must be 'COMEDASSISTPROG'.  Type: String Sample: COMEDASSISTPROG                               | Y        |
| CORERuleVersion | The CORE envelope version being submitted. Colorado Medical Assistance Program only supports CORERuleVersion 2.2.0.  Type: String Sample: 2.0.0 | Y        |

#### Sample SOAP 1.2 MTOM BatchResultsRetrievalMessage

```
POST /Soap/COREService.svc/Soap12mtom HTTP/1.1
Content-Type: multipart/related;type="application/xop+xml";start="<rootpart@soapui.org>";
start-info="application/soap+xml; action=\"BatchResultsRetrievalTransaction\"";
boundary="---= Part 10 942815.1348749112477"
MIME-Version: 1.0
User-Agent: Jakarta Commons-HttpClient/3.1
Host: COMEDASSISTPROG
Content-Length: 1777
Content-Type: application/xop+xml;charset=UTF-8;
              type="application/soap+xml; action=\"BatchResultsRetrievalTransaction\""
Content-Transfer-Encoding: 8bit
Content-ID: <rootpart@soapui.org>
<soap:Envelope xmlns:cor=http://www.caqh.org/SOAP/WSDL/CORERule2.2.0.xsd"</pre>
xmlns:soap="http://www.w3.org/2003/05/soap-envelope">
<soap:Header>
 <wsse:Security soap:mustUnderstand="true" xmlns:wsse="http://docs.oasis-</pre>
open.org/wss/2004/01/oasis-200401-wss-wssecurity-secext-1.0.xsd"> <wsse:UsernameToken
wsu:Id="UsernameToken-11" xmlns:wsu="http://docs.oasis-
                                                                  open.org/wss/2004/01/oasis-
200401-wss-wssecurity-utility-1.0.xsd">
    <wsse:Username>12340001</wsse:Username>
    <wsse:Password Type="http://docs.oasis-open.org/wss/2004/01/oasis-200401-wss</pre>
          -username-token-profile-1.0#PasswordText">Autumn12!</wsse:Password>
    <wsse:Nonce EncodingType="http://docs.oasis-open.org/wss/2004/01/oasis-200401</pre>
          -wss-soap-message-security-1.0#Base64Binary">
/LYBa554cVZAjTAAZqyPEw==</wsse:Nonce>
   <wsu:Created>2012-09-27T12:31:52.461Z</wsu:Created>
   </wsse:UsernameToken>
  </wsse:Security>
 </soap:Header>
  <soap:Body>
    <cor:COREEnvelopeBatchResultsRetrievalRequest>
     <PayloadType>X12 005010 Request Batch Results 271</PayloadType>
     <ProcessingMode>Batch</ProcessingMode>
     <PayloadID>3c7d1ea9-41d1-3bfe-b746-f7924c7940ac</PayloadID>
     <PayloadLength>0</PayloadLength>
     <TimeStamp>2012-07-20T20:26:16.55Z</TimeStamp>
     <SenderID>12340001/SenderID>
     <ReceiverID>COMEDASSISTPROG</ReceiverID>
     <CORERuleVersion>2.2.0</CORERuleVersion>
     <CheckSum/>
     <Payload/>
    </cor:COREEnvelopeBatchResultsRetrievalRequest>
  </soap:Body>
</soap:Envelope>
----= Part 10 942815.1348749112477--
```

#### Sample MIME Multi-part form data BatchResultsRetrievalRequest

POST /mime/COREservice.aspx HTTP/1.1 Host: COMEDASSISTPROG Content-Length: 1385 Content-Type: multipart/form-data; boundary=MIME\_BOUNDRY --MIME BOUNDRY Content-Disposition: form-data; name="PayloadType" X12\_005010\_Request\_Batch\_Results\_271 --MIME BOUNDRY Content-Disposition: form-data; name="ProcessingMode" Batch --MIME BOUNDRY Content-Disposition: form-data; name="PayloadID" f81d4fae-7dec-11d0-a765-00a0c91e6bf6 --MIME BOUNDRY Content-Disposition: form-data; name="TimeStamp" 2007-08-30T10:20:34Z --MIME BOUNDRY Content-Disposition: form-data; name="UserName" 12340001 --MIME BOUNDRY Content-Disposition: form-data; name="SenderID" --MIME BOUNDRY Content-Disposition: form-data; name="ReceiverID" COMEDASSISTPROG --MIME BOUNDRY Content-Disposition: form-data; name="CORERuleVersion" 2.2.0 --MIME BOUNDRY--

# BatchResultsRetrievalResponseMessage

Table 21 – COREEnvelopeBatchResultsRetrievalResponse description

| PayloadType An appropriate response payload type. A list of possible response payload type can be found in Appendix I.  Type: String Sample: X12_271_Response_005010X279A1  ProcessingMode The processing mode in which the request was submitted.  Type: String Sample: Batch  PayloadID The PayloadID submitted in the request.  Type: UUID Sample: f81d4fae-7dec-11d0-a765-00a0c91e6bf6  PayloadLength The length of data being sent in the Payload.  PayloadLength Type: int Sample: 1024  TimeStamp The date and time, in UTC format, that the response was sent.  Type: DateTime Sample: 2007-08-30T10:20:34Z  SenderID The ID of the sender. For all responses, this is 'COMEDASSISTPROG'.  Type: String Sample: COMEDASSISTPROG  ReceiverID The ID of receiver. For all responses, this must match the TPID that submitted the request.  Type: String Sample: 12340001  CORERuleVersion The CORE envelope version being submitted. Colorado Medical Assistance Program only supports CORERuleVersion 2.2.0.  Type: String Sample: 2.0.0 | Element         | Description                                                                   | Required      |
|----------------------------------------------------------------------------------------------------|-----------------|-------------------------------------------------------------------------------|---------------|
| submitted.  Type: String Sample: Batch  PayloadID  The PayloadID submitted in the request.  Type: UUID Sample: f81d4fae-7dec-11d0-a765-00a0c91e6bf6  PayloadLength  The length of data being sent in the Payload.  PayloadLength  Type: int Sample: 1024  TimeStamp  The date and time, in UTC format, that the response was sent.  Type: DateTime Sample: 2007-08-30T10:20:34Z  SenderID  The ID of the sender. For all responses, this is 'COMEDASSISTPROG'.  Type: String Sample: COMEDASSISTPROG  ReceiverID  The ID of receiver. For all responses, this must match the TPID that submitted the request.  Type: String Sample: 12340001  CORERuleVersion  The CORE envelope version being submitted. Colorado Medical Assistance Program only supports CORERuleVersion 2.2.0.  Type: String                                                                                                    | PayloadType     | response payload type can be found in Appendix I.  Type: String               | Υ             |
| Type: UUID Sample: f81d4fae-7dec-11d0-a765-00a0c91e6bf6  PayloadLength The length of data being sent in the Payload. PayloadLength Type: int Sample: 1024  TimeStamp The date and time, in UTC format, that the response was sent. Type: DateTime Sample: 2007-08-30T10:20:34Z  SenderID The ID of the sender. For all responses, this is 'COMEDASSISTPROG'. Type: String Sample: COMEDASSISTPROG  ReceiverID The ID of receiver. For all responses, this must match the TPID that submitted the request. Type: String Sample: 12340001  CORERuleVersion The CORE envelope version being submitted. Colorado Medical Assistance Program only supports CORERuleVersion 2.2.0. Type: String                                                                                                    | ProcessingMode  | submitted.  Type: String                                                      | Υ             |
| Type: int Sample: 1024  TimeStamp  The date and time, in UTC format, that the response was sent.  Type: DateTime Sample: 2007-08-30T10:20:34Z  SenderID  The ID of the sender. For all responses, this is 'COMEDASSISTPROG'.  Type: String Sample: COMEDASSISTPROG  ReceiverID  The ID of receiver. For all responses, this must match the TPID that submitted the request.  Type: String Sample: 12340001  CORERuleVersion  The CORE envelope version being submitted. Colorado Medical Assistance Program only supports CORERuleVersion 2.2.0.  Type: String                                                                                                    | PayloadID       | Type: UUID                                                                    | Y             |
| was sent.  Type: DateTime Sample: 2007-08-30T10:20:34Z  SenderID  The ID of the sender. For all responses, this is 'COMEDASSISTPROG'.  Type: String Sample: COMEDASSISTPROG  ReceiverID  The ID of receiver. For all responses, this must match the TPID that submitted the request.  Type: String Sample: 12340001  CORERuleVersion  The CORE envelope version being submitted. Colorado Medical Assistance Program only supports CORERuleVersion 2.2.0.  Type: String                                                                                                    | PayloadLength   | Type: int                                                                     | PayloadLength |
| 'COMEDASSISTPROG'.  Type: String Sample: COMEDASSISTPROG  ReceiverID The ID of receiver. For all responses, this must match the TPID that submitted the request.  Type: String Sample: 12340001  CORERuleVersion The CORE envelope version being submitted. Colorado Medical Assistance Program only supports CORERuleVersion 2.2.0.  Type: String                                                                                                    | TimeStamp       | was sent.  Type: DateTime                                                     | Y             |
| the TPID that submitted the request.  Type: String Sample: 12340001  CORERuleVersion  The CORE envelope version being submitted. Colorado Medical Assistance Program only supports CORERuleVersion 2.2.0.  Type: String                                                                                                    | SenderID        | 'COMEDASSISTPROG'.  Type: String                                              | Y             |
| Medical Assistance Program only supports CORERuleVersion 2.2.0.  Type: String                                                                                                    | ReceiverID      | the TPID that submitted the request.  Type: String                            | Υ             |
|                                                                                                    | CORERuleVersion | Medical Assistance Program only supports CORERuleVersion 2.2.0.  Type: String | Υ             |

| Element      | Description                                                                                                    | Required |
|--------------|----------------------------------------------------------------------------------------------------|----------|
| ErrorCode    | The code of the error that occurred during message processing, not including ASC X12 transactional errors. This field will have a value of 'Success' when a successful transmission occurs. A list of possible error codes may be found in "Error Handling" section of this document.  Type: String Sample: Unauthorized | Y        |
| ErrorMessage | A description of the error code. This field will be empty when a successful transmission occurs.  Type: String Sample: Invalid username/password or not allowed to sign on from this location                                                                                                    | Υ        |
| Checksum     | A SHA-1 hash computed on the Payload contents.  Type: String Sample: 6A3FE55946                                                                                                    | Υ        |
| Payload      | The transaction data being sent for processing.  Type: String Sample: ISA*00* *00* *ZZ*12340001IEA*1*000000031~                                                                                                    | Y        |

#### Sample SOAP 1.2 MTOM BatchResultsRetrievalMessage

```
POST https://localhost/Core.Presentation/Soap/CoreService.svc/soap12mtom HTTP/1.1 Content-
Type: multipart/related; type="application/xop+xml"; start="<rootpart@soapui.org>";
start-info="application/soap+xml; action=\"BatchResultsRetrievalTransaction\"";
boundary="---= Part 8 27294748.1348690941924"
MIME-Version: 1.0
User-Agent: Jakarta Commons-HttpClient/3.1
Host: localhost
Content-Length: 1778
Host: COMEDASSISTPROG
----= Part 8 27294748.1348690941924
Content-Type: application/xop+xml; charset=UTF-8; type="application/soap+xml;
action=\"BatchResultsRetrievalTransaction\""
Content-Transfer-Encoding: 8bit
Content-ID: <rootpart@soapui.org>
<soap:Envelope xmlns:cor="http://www.caqh.org/SOAP/WSDL/CORERule2.2.0.xsd"</pre>
xmlns:soap="http://www.w3.org/2003/05/soap-envelope">
  <soap:Header>
   <wsse:Security soap:mustUnderstand="true"</pre>
xmlns:wsse="http://docs.oasisopen.org/wss/2004/01/oasis-200401-wss-wssecurity-secext-
     <wsse:UsernameToken wsu:Id="UsernameToken-9"</pre>
xmlns:wsu="http://docs.oasisopen.org/wss/2004/01/oasis-200401-wss-wssecurity-utility-
1.0.xsd">
      <wsse:Username>12340001</wsse:Username>
```

```
<wsse:Password Type="http://docs.oasis-open.org/wss/2004/01/oasis-200401-wss-</pre>
usernametoken-profile-1.0#PasswordText">Autumn12!</wsse:Password>
    <wsse:Nonce EncodingType="http://docs.oasis-open.org/wss/2004/01/oasis-200401-wss-</pre>
soapmessage-security-1.0#Base64Binary">ZMvBX+TrHjhHdaygt480dg==</wsse:Nonce>
     <wsu:Created>2012-09-26T20:22:21.908Z</wsu:Created>
    </wsse:UsernameToken>
   </wsse:Security>
  </soap:Header>
  <soap:Body>
     <cor:COREEnvelopeBatchResultsRetrievalRequest>
        <PayloadType>X12_005010_Request_Batch_Results_271
                                               <PayloadID>3c7d1ea9-41d1-3bfe-b746-
        <ProcessingMode>Batch
f7924c7940ac</PayloadID>
        <PayloadLength>0</PayloadLength>
        <TimeStamp>2012-07-20T20:26:16.55Z</TimeStamp>
        <SenderID>12340001
        <ReceiverID>COMEDASSISTPROG</ReceiverID>
        <CORERuleVersion>2.2.0</CORERuleVersion>
        <CheckSum/>
        <Payload/>
     </cor:COREEnvelopeBatchResultsRetrievalRequest>
  </soap:Body>
</soap:Envelope>
-----_Part_8_27294748.1348690941924-
```

#### Sample MIME Multi-part form data BatchResultsRetrievalMessage

```
HTTP/1.1 200 OK
Content-Length: 2408
Content-Type: multipart/form-data; boundary=XbCY
Content-Disposition: form-data; name="PayloadType"
X12 271 Response 005010X279A1
Content-Disposition: form-data; name="ProcessingMode"
Content-Disposition: form-data; name="PayloadID"
e51d4fae-7dec-11d0-a765-00a0c91e6da6
Content-Disposition: form-data; name="TimeStamp"
2007-08-30T10:20:34Z
Content-Disposition: form-data; name="SenderID"
COMEDASSISTPROG
Content-Disposition: form-data; name="ReceiverID"
12340001
--XbCY
Content-Disposition: form-data; name="CORERuleVersion"
2.2.0
--XbCY
Content-Disposition: form-data; name="ErrorCode"
Success
--XbCY
Content-Disposition: form-data; name="ErrorDescription"
Content-Disposition: form-data; name="Payload"
ISA*00*W2540582 *00*
                              *30*716007869
                                                 *ZZ*12340001... IEA*1*000000031~ --XbCY--
```

### BatchSubmissionAckRetreivalMessage

type X12\_005010\_Response\_NoBatchAckFile will be returned.

The download of batch acknowledgement files from the batch repository requires a *BatchSubmissionAckMessage* comprised of the HTTP/S envelope described in previous sections and the *COREEnvelopeBatchSubmissionAckRetrievalRequest* envelope as shown in Table 21. Acknowledgements may be downloaded by specific type or all together using the appropriate payload type setting (e.g., X12\_999\_RetrievalRequest\_005010X231A1 will only download 999s). If more than one acknowledgement exists on the server at the time of the request, all acknowledgements, up to the maximum download size, will be included in the payload. Each acknowledgment will be separated

by an ASCII character (0x01C). If no acknowledgements exist at the time of the request, a payload

Table 21 – COREEnvelopeBatchSubmissionAckRetrievalRequest description

| Element        | Description                                                                                                    | Required |
|----------------|----------------------------------------------------------------------------------------------------|----------|
| UserName       | The submitter's TPID. When using SOAP 1.2 messaging, this value is in the Username token of the security element within the SOAP header.  Type: String Sample: 12340001                                                                                                    | Υ        |
|                | Sample: 12340001                                                                                                    |          |
| Password       | The submitter's password. When using SOAP 1.2 messaging, this value is in the Password token of the security element in the SOAP header. Password requirements can be found in the "Security Standards and Practices" section of this document.  Type: String Sample: 1qaz@WSX | Y        |
| PayloadType    | The type of data being sent in the payload. A list of acceptable payload types can be found in Appendix I.  Type: String Sample: X12_999_RetrievalRequest_005010X231A1                                                                                                    | Υ        |
| ProcessingMode | The mode in which the request should be processed. A list of acceptable processing modes can be found in Appendix I.  Type: String Sample: Batch                                                                                                    | Υ        |
| PayloadID      | A unique identifier within the domain sending the request. A PayloadID may not be used more than once for a given ProcessingMode and SenderID combination.  Type: UUID Sample: f81d4fae-7dec-11d0-a765-00a0c91e6bf6                                                            | Y        |
|                |                                                                                                    |          |

| Element         | Description                                                                                                    | Required |
|-----------------|----------------------------------------------------------------------------------------------------|----------|
| TimeStamp       | The date and time, in UTC format, that the request was sent.  Type: DateTime Sample: 2007-08-30T10:20:34Z                                       | Y        |
| SenderID        | The ID of the sender. For all requests, this must match the UserName.  Type: String Sample: 12340001                                            | Υ        |
| ReceiverID      | The ID of receiver. For all requests, this value must be 'COMEDASSISTPROG'.  Type: String Sample: COMEDASSISTPROG                               | Y        |
| CORERuleVersion | The CORE envelope version being submitted. Colorado Medical Assistance Program only supports CORERuleVersion 2.2.0.  Type: String Sample: 2.0.0 | Y        |

#### Sample SOAP 1.2 MTOM BatchSubmissionAckRetrievalRequestMessage

```
POST /Core.Presentation/Soap/CoreService.svc/soap12mtom HTTP/1.1
Content-Type: multipart/related; type="application/xop+xml";start="<rootpart@soapui.org>";
info="application/soap+xml; action=\"BatchSubmitAckRetrievalTransaction\"";
                                                                                      boundary="-
= Part 0 16643213.1348686053354"
MIME-Version: 1.0
Host: COMEDASSISTPROG
Content-Length: 1781
----- Part 0 16643213.1348686053354
Content-Type: application/xop+xml; charset=UTF-8; type="application/soap+xml; action=\"BatchSubmitAckRetrievalTransaction\""
Content-Transfer-Encoding: 8bit
Content-ID: <rootpart@soapui.org>
<soap:Envelope xmlns:cor="http://www.caqh.org/SOAP/WSDL/CORERule2.2.0.xsd"
xmlns:soap="http://www.w3.org/2003/05/soap-envelope">
 <soap:Header>
   <wsse:Security soap:mustUnderstand="true"</pre>
          xmlns:wsse="http://docs.oasis-open.org/wss/2004/01/oasis-200401-wss-wssecurity-secext-1.0.xsd">
          <wsse:UsernameToken wsu:Id="UsernameToken-1"</p>
                 xmlns:wsu="http://docs.oasis-open.org/wss/2004/01/oasis-200401-wss-wssecurity-utility-1.0.xsd">
            <wsse:Username>12340001</wsse:Username>
            <wsse:Password Type="http://docs.oasis-open.org/wss/2004/01/oasis-200401-wss-username-token-profile-</p>
1.0#PasswordText">Autumn12!</wsse:Password>
            <wsse:Nonce EncodingType="http://docs.oasis-open.org/wss/2004/01/oasis-200401-wss-soap-message-</p>
security1.0#Base64Binary">y0rowwkAzTndtPlfKzehRw==</wsse:Nonce>
            <wsu:Created>2012-09-26T19:00:53.337Z</wsu:Created>
          </wsse:UsernameToken>
         </wsse:Security>
 </soap:Header>
<soap:Body>
<COREEnvelopeBatchResultsRetrievalResponse xmlns="http://www.caqh.org/SOAP/WSDL/CORERule2.2.0.xsd">
     <PayloadType xmlns="">X12_271_Response_005010X279A1</PayloadType>
     <ProcessingMode xmlns="">Batch</ProcessingMode>
     <PayloadID xmlns="">3c7d1ea9-41d1-3bfe-b746-f7924c7940ac</PayloadID>
     <PayloadLength xmlns="">1000</PayloadLength>
     <TimeStamp xmlns="">2012-09-27T14:00:06Z</TimeStamp>
     <SenderID xmlns="">COMEDASSISTPROG</SenderID>
     <ReceiverID xmlns="">12340001</ReceiverID>
     <CORERuleVersion xmlns="">2.2.0</CORERuleVersion>
     <Payload xmlns="">
       <xop:Include
href="cid:http%3A%2F%2Ftempuri.org%2F1%2F634843332091334609"
xmlns:xop="http://www.w3.org/2004/08/xop/include"/>
                                                       </Payload>
     <ErrorCode xmlns="">Success</ErrorCode>
   </COREEnvelopeBatchResultsRetrievalResponse> </soap:Body> </soap:Envelope>
--uuid:daa5d8d5-fa72-41f7-8183-00ac327dd579+id=2
Content-ID: <a href="http://tempuri.org/1/634843332091334609">http://tempuri.org/1/634843332091334609</a>
Content-Transfer-Encoding: binary
Content-Type: application/octet-stream
[requested data here]
----= Part 0 16643213.1348686053354-
```

POST /mime/COREservice.aspx HTTP/1.1

Host: COMEDASSISTPROG

### Sample MIME Multi-part form data BatchSubmissionAckRetrievalRequestMessage

Content-Length: 1385 Content-Type: multipart/form-data; boundary=MIME\_BOUNDRY --MIME BOUNDRY Content-Disposition: form-data; name="PayloadType" X12\_999\_RetrievalRequest\_005010X231A1 --MIME BOUNDRY Content-Disposition: form-data; name="ProcessingMode" Batch --MIME BOUNDRY Content-Disposition: form-data; name="PayloadID" f81d4fae-7dec-11d0-a765-00a0c91e6bf6 --MIME BOUNDRY Content-Disposition: form-data; name="TimeStamp" 2007-08-30T10:20:34Z --MIME BOUNDRY Content-Disposition: form-data; name="UserName"

12340001

--MIME BOUNDRY

--MIME BOUNDRY

Content-Disposition: form-data; name="ReceiverID"

Content-Disposition: form-data; name="SenderID"

COMEDASSISTPROG --MIME BOUNDRY

Content-Disposition: form-data; name="CORERuleVersion"

2.2.0

--MIME\_BOUNDRY--

# Batch Submission Ack Retreival Response Message

Table 22 - COREEnvelopeBatchSubmissionAckRetrievalResponse description

| Element        | Description                                                                                                    | Required      |
|----------------|----------------------------------------------------------------------------------------------------|---------------|
| PayloadType    | An appropriate response payload type. A list of possible response payload type can be found in Appendix I.  Type: String Sample: X12_005010_Response_Acks | Υ             |
| ProcessingMode | The processing mode submitted in the request.  Type: String Sample: Batch                                                                                 | Υ             |
| PayloadID      | The PayloadID submitted in the request.  Type: UUID Sample: f81d4fae-7dec-11d0-a765-00a0c91e6bf6                                                          | Y             |
| PayloadLength  | The length of data being sent in the Payload.  Type: int Sample: 1024                                                                                     | PayloadLength |
| TimeStamp      | The date and time, in UTC format, that the response was sent.  Type: DateTime Sample: 2007-08-30T10:20:34Z                                                | Y             |
| SenderID       | The ID of the sender. For all responses, this must be 'COMEDASSISTPROG'.  Type: String Sample: COMEDASSISTPROG                                            | Υ             |
| ReceiverID     | The ID of the receiver. For all responses, this must match the TPID that submitted the request.  Type: String Sample: 12340001                            | Υ             |

| Element         | Description                                                                                                    | Required |  |
|-----------------|----------------------------------------------------------------------------------------------------|----------|--|
| CORERuleVersion | The CORE envelope version being submitted. Colorado Medical Assistance Program only supports CORERuleVersion 2.2.0.  Type: String                                                                                                    |          |  |
|                 | Sample: 2.0.0                                                                                                    |          |  |
| ErrorCode       | The code of the error that occurred during message processing, not including ASC X12 transactional errors. This field will have a value of 'Success' when a successful transmission occurs. A list of possible error codes may be found in "Error Handling" section of this document.  Type: String Sample: Unauthorized | Y        |  |
| ErrorMessage    | A description of the error code. This field will be empty when a successful transmission occurs.  Type: String Sample: Invalid username/password or not allowed to sign on from this location                                                                                                    | Y        |  |
| Checksum        | A SHA-1 hash computed on the Payload contents.  Type: String Sample: 6A3FE55946                                                                                                    | Υ        |  |
| Payload         | The transaction data being sent for processing. When using SOAP 1.2 messaging payloads, data must be sent as a base64 encoded byte array in an MTOM attachment. If using MIME Multi-part form data payloads, data must be sent as plain text and in-line.                                                                | Υ        |  |
|                 | Type: String Sample: ISA*00* *00* *ZZ*12340001IEA*1*000000031~                                                                                                    |          |  |

#### Sample SOAP 1.2 MTOM BatchSubmissionAckRetrievalResponseMessage

```
HTTP/1.1 200 OK
Content-Length: 2989
Content-Type: multipart/related; type="application/xop+xml";start="<a href="http://tempuri.org/0>";
        boundary="uuid:a858b29e-bf60-433d-8aab-02646c19053c+id=4";start-info="application/soap+xml" Server:
Microsoft-IIS/7.5
MIME-Version: 1.0
X-Powered-By: ASP.NET
Date: Wed, 26 Sep 2012 19:00:54 GMT
--uuid:a858b29e-bf60-433d-8aab-02646c19053c+id=4
Content-ID: <a href="http://tempuri.org/0">http://tempuri.org/0>
Content-Transfer-Encoding: 8bit
Content-Type: application/xop+xml;charset=utf-8;type="application/soap+xml"
<s:Envelope xmlns:s="http://www.w3.org/2003/05/soap-envelope" xmlns:u="http://docs.oasis-open.org/wss/2004/01/oasis-
200401wss-wssecurity-utility-1.0.xsd">
<s·Header>
 <o:Security s:mustUnderstand="1" xmlns:o="http://docs.oasis-open.org/wss/2004/01/oasis-200401-wss-wssecurity-
secext1.0.xsd">
  <u:Timestamp u:Id=" 0">
   <u:Created>2012-09-26T19:00:54.112Z</u:Created>
   <u:Expires>2012-09-26T19:05:54.112Z</u:Expires>
  </u:Timestamp>
  </o:Security>
</s:Header>
 <s:Body xmlns:xsi="http://www.w3.org/2001/XMLSchema-instance" xmlns:xsd="http://www.w3.org/2001/XMLSchema">
 <COREEnvelopeBatchSubmissionAckRetrievalResponse xmlns="http://www.caqh.org/SOAP/WSDL/CORERule2.2.0.xsd">
  <PayloadType xmlns="">X12_005010_Response_NoBatchAckFile</PayloadType>
  <ProcessingMode xmlns="">Batch</ProcessingMode>
  <PayloadID xmlns="">3c7d1ea9-31d1-3bfe-b745-f7924c7940ac</PayloadID>
  <PayloadLength xmlns="">1201</PayloadLength>
  <TimeStamp xmlns="">2012-09-26T19:00:53Z</TimeStamp>
  <SenderID xmlns="">COMEDASSISTPROG</SenderID>
 <ReceiverID xmlns="">12340001</ReceiverID>
  <CORERuleVersion xmlns="">2.2.0</CORERuleVersion>
  <Payload xmlns="">
  <xop:Include href="cid:http%3A%2F%2Ftempuri.org%2F1%2F634842648541127883"</p>
xmlns:xop="http://www.w3.org/2004/08/xop/include"/>
  <ErrorCode xmlns="">Success</ErrorCode>
 </COREEnvelopeBatchSubmissionAckRetrievalResponse>
</s:Body>
</s:Envelope>
--uuid:a858b29e-bf60-433d-8aab-02646c19053c+id=4
Content-ID: <a href="http://tempuri.org/1/634842648541127883">http://tempuri.org/1/634842648541127883</a>
Content-Transfer-Encoding: binary
Content-Type: application/octet-stream
[requested data here]
--uuid:a858b29e-bf60-433d-8aab-02646c19053c+id=4-
```

Note: The actual payload is located in the MIME-attachment referenced by the include element.

### Sample MIME Multi-part form data RealTimeResponseMessage

HTTP/1.1 202 Accepted Content-Length: 2408

Content-Type: multipart/form-data; boundary=MIMEBOUNDRY

--MIMEBOUNDRY

Content-Disposition: form-data; name="PayloadType"

X12 BatchReceiptConfirmation

--MIMEBOUNDRY

Content-Disposition: form-data; name="ProcessingMode"

Batch

--MIMEBOUNDRY

Content-Disposition: form-data; name="PayloadID"

f81d4fae-7dec-11d0-a765-00a0c91e6bf6

--MIMEBOUNDRY

Content-Disposition: form-data; name="TimeStamp"

2007-08-30T10:20:34Z --MIMEBOUNDRY

Content-Disposition: form-data; name="SenderID"

COMEDASSISTPROG --MIMEBOUNDRY

Content-Disposition: form-data; name="ReceiverID"

12340001

--MIMEBOUNDRY

Content-Disposition: form-data; name="CORERuleVersion"

2.2.0

--MIMEBOUNDRY

Content-Disposition: form-data; name="ErrorCode"

Success

--MIMEBOUNDRY

Content-Disposition: form-data; name="ErrorDescription"

--MIMEBOUNDRY--

## Administrative Processing

Administrative transactions may be performed using either of the HTTP/S envelope standard covered above. This envelope is not defined by CORE but conforms to the basic layout presented by the real-time CORE envelope and is an extension of CORE functionality. An HTTP/S response containing a data envelope with an appropriate payload and an error code or description of processing will be returned within 20 seconds. Consult the "Error Handling" section below for information on resolving error situations. A description of available administrative request/response data envelopes are listed in Tables 23 and 24.

**Note:** Administrative messaging follows the same layout and processing as RealTime messaging. This means payloads are sent in-line, in plain text. In the case of SOAP 1.2 messaging, payloads should be wrapped in an XML CDATA tag and not optimized with MTOM.

### AdministrativeRequestMessage

Currently, Colorado Medical Assistance Program supports two different administrative operations: retrieving a suggested password and changing a current password.

The "retrieving a suggested password" operation allows users to retrieve a password that is guaranteed to conform to all password criteria covered in the "Security Standards and Practices" section and use it in the "change password request" to automate password changes.

Table 23 - HPEnvelopeAdminstrativeRequest description

| Element     | Description                                                                                                    | Required |
|-------------|----------------------------------------------------------------------------------------------------|----------|
| UserName    | The submitter's TPID. When using SOAP 1.2 messaging, this value is in the Username token of the security element within the SOAP header.  Type: String Sample: 12340001                                                                                               | Y        |
| Password    | The submitter's password. When using SOAP 1.2 messaging, this is in the Password token of the security element in the SOAP header. Password requirements can be found in the "Security Standards and Practices" section of this guide.  Type: String Sample: 1qaz@WSX | Y        |
| PayloadType | The type of data being sent in the payload. Administrative transactions have only two possible values: Password_Change_Request or Password_Suggestion_Request  Type: String Sample: Password_Change_Request                                                           | Y        |

| Element         | Description                                                                                                    | Required |  |
|-----------------|----------------------------------------------------------------------------------------------------|----------|--|
| ProcessingMode  | The mode in which the request should be processed. A list of acceptable processing modes can be found in Appendix I.  Type: String Sample: Administrator                                                            |          |  |
| PayloadID       | A unique identifier within the domain sending the request. A PayloadID may not be used more than once for a given ProcessingMode and SenderID combination.  Type: UUID Sample: f81d4fae-7dec-11d0-a765-00a0c91e6bf6 | Υ        |  |
| TimeStamp       | The date and time, in UTC format, that the request was sent.  Type: DateTime Sample: 2007-08-30T10:20:34Z                                                                                                    | Y        |  |
| SenderID        | The ID of the sender. For all requests, this must match the UserName.  Type: String Sample: 12340001                                                                                                    | Y        |  |
| ReceiverID      | The ID of the receiver. For all requests, this value must be 'COMEDASSISTPROG'.  Type: String Sample: COMEDASSISTPROG                                                                                               | Y        |  |
| CORERuleVersion | The CORE envelope version being submitted. Colorado Medical Assistance Program only supports CORERuleVersion 2.2.0.  Type: String Sample: 2.0.0                                                                     |          |  |
| Payload         | The payload field is used in conjunction with Password_Change_Request payload type.  Type: String Sample: abcMynewPassword                                                                                          | Υ        |  |

#### Sample SOAP 1.2 AdminstrativeRequestMeessage

```
POST /CoreTransactions/soap/CoreService.svc/Soap12 HTTP/1.1
Content-Type: application/soap+xml;charset=UTF-8;action="AdminTransaction"
Host: COMEDASSISTPROG
Content-Length: 1434
<soap:Envelope
                    xmlns:core="http://COMEDASSISTPROG/core"
                                                                    xmlns:soap="http://www.w3.org/2003/05/soap-envelope">
<soap:Header>
 <wsse:Security soap:mustUnderstand="true" xmlns:wsse="http://docs.oasis-open.org/wss/2004/01/oasis-200401-wss-wssecurity-</pre>
secext-1.0.xsd">
 <wsse:UsernameToken</pre>
                          wsu:Id="UsernameToken-51"
                                                       xmlns:wsu="http://docs.oasis-open.org/wss/2004/01/oasis-200401-wss-
wssecurity-utility-1.0.xsd">
  <wsse:Username>12340001</wsse:Username>
                                       Type="http://docs.oasis-open.org/wss/2004/01/oasis-200401-wss-username-token-profile-
  <wsse:Password
1.0#PasswordText">Zaq1XSW@</wsse:Password>
  <wsu:Created>2012-09-19T17:17:09.546Z</wsu:Created>
 </wsse:UsernameToken>
 </wsse:Security>
</soap:Header>
<soap:Body>
 <core:HPEnvelopeAdministrativeRequest>
 <PayloadType>Password_Suggestion_Request</PayloadType>
 <ProcessingMode>Administrator</ProcessingMode>
 <PayloadID>3c7d1ea9-31d1-3bfe-b745-f7924c7940ac</PayloadID>
 <TimeStamp>2012-07-20T20:26:16.55Z</TimeStamp>
 <SenderID>12340001</SenderID>
 <ReceiverID>COMEDASSISTPROG</ReceiverID>
 <CORERuleVersion>2.2.0</CORERuleVersion>
 </core:HPEnvelopeAdministrativeRequest>
</soap:Body>
</soap:Envelope>
```

### Sample XML and XML schema

#### Sample MIME Multi-part form data AdminstrativeRequestMeessage

```
POST /mime/COREservice.aspx HTTP/1.1
Host: COMEDASSISTPROG
Content-Length: 1385
Content-Type: multipart/form-data; boundary=MIME BOUNDRY
--MIME BOUNDRY
Content-Disposition: form-data; name="PayloadType"
Password_Suggestion_Request
--MIME BOUNDRY
Content-Disposition: form-data; name="ProcessingMode"
Administrator
--MIME BOUNDRY
Content-Disposition: form-data; name="PayloadID"
f81d4fae-7dec-11d0-a765-00a0c91e6bf6
--MIME_BOUNDRY
Content-Disposition: form-data; name="TimeStamp"
2007-08-30T10:20:34Z
--MIME BOUNDRY
```

Content-Disposition: form-data; name="UserName"

12340001

--MIME\_BOUNDRY

Content-Disposition: form-data; name="SenderID"

12340001

--MIME\_BOUNDRY

Content-Disposition: form-data; name="ReceiverID"

COMEDASSISTPROG

--MIME\_BOUNDRY

Content-Disposition: form-data; name="CORERuleVersion"

2.2.0

--MIME\_BOUNDRY

Content-Disposition: form-data; name="Payload"

--MIME\_BOUNDRY--

# AdministrativeResponseMessage

Table 24 - HPEnvelopeAdministrativeResponse description

| Element         | Description                                                                                                    | Required |
|-----------------|----------------------------------------------------------------------------------------------------|----------|
| PayloadType     | An appropriate response payload type. A list of possible response payload types can be found in Appendix I.  Type: String Sample: X12_271_Response_005010X279A1 | Υ        |
| ProcessingMode  | The processing mode submitted in the request.  Type: String Sample: RealTime                                                                                    | Y        |
| PayloadID       | The PayloadID submitted in the request.  Type: UUID Sample: f81d4fae-7dec-11d0-a765-00a0c91e6bf6                                                                | Y        |
| TimeStamp       | The date and time, in UTC format, that the response was sent.  Type: DateTime Sample: 2007-08-30T10:20:34Z                                                      | Υ        |
| SenderID        | The ID of the sender. For all responses, this value will be 'COMEDASSISTPROG'.  Type: String Sample: COMEDASSISTPROG                                            | Y        |
| ReceiverID      | The ID of receiver. For all response, this must match the TPID that submitted the request.  Type: String Sample: 12340001                                       | Υ        |
| CORERuleVersion | The CORE envelope version being submitted. Colorado Medical Assistance Program only supports CORERuleVersion 2.2.0  Type: String Sample: 2.0.0                  | Y        |

| Element      | Description                                                                                                    | Required |
|--------------|----------------------------------------------------------------------------------------------------|----------|
| ErrorCode    | The code of the error that occurred during message processing, not including ASC X12 transactional errors. This field will have a value of 'Success' when a successful transmission occurs. A list of possible error codes may be found in "Error Handling" section of this document.  Type: String Sample: Unauthorized | Y        |
| ErrorMessage | A description of the error code. This field will be empty when a successful transmission occurs.  Type: String Sample: Invalid username/password or not allowed to sign on from this location                                                                                                    | Υ        |
| Payload      | The payload is used in conjunction with Password_Suggestion_Response.  Type: String Sample: Abc123Mysuggestedpassword&                                                                                                    | Y        |

#### Sample SOAP 1.2 AdminstrativeResponseMeessage

```
HTTP/1.1 200 OK
Date: Wed, 19 Sep 2012 17:16:33 GMT
X-Powered-By: ASP.NET
X-AspNet-Version: 4.0.30319
Content-Length: 1168
Content-Type: application/soap+xml; charset=utf-8
<s:Envelope xmlns:s="http://www.w3.org/2003/05/soap-envelope" xmlns:u="http://docs.oasis-open.org/wss/2004/01/oasis-200401-</p>
wss-wssecurity-utility-1.0.xsd"> <s:Header>
<o:Security
                s:mustUnderstand="1"
                                         xmlns:o="http://docs.oasis-open.org/wss/2004/01/oasis-200401-wss-wssecurity-secext-
1.0.xsd">
 <u:Timestamp u:Id=" 0">
  <u:Created>2012-09-19T17:16:33.810Z</u:Created>
  <u:Expires>2012-09-19T17:21:33.810Z</u:Expires>
 </u:Timestamp>
 </o:Security>
</s:Header>
<s:Body xmlns:xsi="http://www.w3.org/2001/XMLSchema-instance" xmlns:xsd="http://www.w3.org/2001/XMLSchema">
 <HPEnvelopeAdministrativeResponse xmlns="http://COMEDASSISTPROG/core">
 <PayloadType xmlns=""> Password Suggestion Response</PayloadType>
 <ProcessingMode xmlns="">Administrator</ProcessingMode>
 <PayloadID xmlns="">3c7d1ea9-31d1-3bfe-b745-f7924c7940ac</PayloadID>
 <SenderID xmlns="">COMEDASSISTPROG</SenderID>
 <ReceiverID xmlns="">12340001</ReceiverID>
 <CORERuleVersion xmlns="">2.2.0</CORERuleVersion>
 <ErrorCode xmlns="">Success</ErrorCode>
 <Payload><![CDATA[MySuggestedPassword1234!@]]><Payload>
 </HPEnvelopeAdministrativeResponse>
</s:Body>
</s:Envelope>
```

### Sample XML and XML schema

#### Sample MIME Multi-part form data AdminstrativeResponseMeessage

```
HTTP/1.1 200 OK
Date: Wed, 19 Sep 2012 17:16:33 GMT
X-Powered-By: ASP.NET
X-AspNet-Version: 4.0.30319
Content-Length: 668
Content-Type: multipart/form-data; boundary=MIMEBOUNDRY
--MIMEBOUNDRY
Content-Disposition: form-data; name="PayloadType"
Password_Suggestion_Request
--MIMEBOUNDRY
Content-Disposition: form-data; name="ProcessingMode"
Administrator
--MIMEBOUNDRY
Content-Disposition: form-data; name="PayloadID"
f81d4fae-7dec-11d0-a765-00a0c91e6bf6
--MIMEBOUNDRY
Content-Disposition: form-data; name="TimeStamp"
```

2007-08-30T10:20:34Z

--MIMEBOUNDRY

Content-Disposition: form-data; name="SenderID"

COMEDASSISTPROG

--MIMEBOUNDRY

Content-Disposition: form-data; name="ReceiverID"

12340001

--MIMEBOUNDRY

Content-Disposition: form-data; name="CORERuleVersion"

2.2.0

--MIMEBOUNDRY

Content-Disposition: form-data; name="Payload"

MySuggestedPassword1234!@ --MIMEBOUNDRY--

# **Error Handling**

The error handling layers described in this section are applicable to both HTTP/S envelope standards. Each request made to the Colorado Medical Assistance Program's CORE services goes through three (3) logical layers and if an error occurs at one of those logical layer (envelope only), then an error response will be returned. If an envelope passes validation and the payload makes it to the payload processor, then the appropriate response (ASC X12 or Colorado payload results) will indicate the outcome of processing.

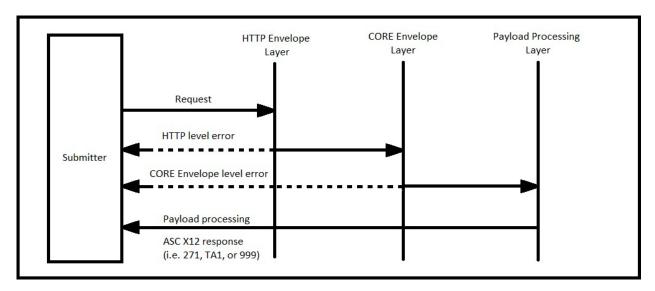

Note: The dashed lines represent error messages returned if an error occurs at the corresponding processing layer. The solid lines represent request/response messages.

### HTTP level status

The following HTTP status code situations apply to *Batch* uploads only:

- HTTP 202 Accepted
  - Indicates that the submitted request passed both HTTP envelope and CORE envelope validation. The request was accepted (uploaded) to the batch repository server for later processing. The response contains a CORE envelope error code of Success.

The following HTTP status codes situations apply to both *Batch* and *RealTime*:

- HTTP 200 OK
  - The submitted request passed HTTP envelope validation. However, CORE envelope validation may have failed. Check the CORE response envelope for possible errors. If no error is detected, the request was successful.

Note: If requesting a batch upload, this error indicates that CORE envelope validation has failed. If batch upload is successful, a HTTP 202 will be returned.

- HTTP 400 Bad Request
  - HTTP envelope headers or MIME parts are malformed, check the response for likely causes.

- When using SOAP messaging and the response is empty. Most likely, the message could not be properly routed. Check the SOAP action headers.
- HTTP 403 Forbidden
  - The submitted request passed HTTP envelope validation but failed authentication of submitted credentials.
- HTTP 500 Internal Error
  - A message is received, but an internal process failed (e.g. batch or realtime services are down). Check the response for either: SOAP fault code "Receiver", in the case of SOAP messaging, or a CORE envelope error code "Receiver", in the case of MIME Multi-part messaging.
  - o If no response message is contained in the HTTP response envelope, the message was most likely not received or was rejected at the server level. A likely cause of this is an invalid SOAP version (SOAP messaging only). Check the media type HTTP header for an "Unsupported media type" condition.
- HTTP 503 Service Unavailable
  - CORE web services are down.

## CORE envelope status/error codes and descriptions

| Element                              | Description                                                                                                    |  |  |
|--------------------------------------|----------------------------------------------------------------------------------------------------|--|--|
| Success                              | The message was processed successfully.                                                                                                    |  |  |
| <fieldname>Illegal</fieldname>       | The value provided for <fieldname> is valid.</fieldname>                                                                                                    |  |  |
| <fieldname>Required</fieldname>      | The field <fieldname> is required but was not provided.</fieldname>                                                                                                    |  |  |
| <fieldname>NotUnderstood</fieldname> | The field <fieldname> is not understood at the receiver. In the case of SOAP, this error is returned as a "NotUnderstood SOAP" fault.</fieldname>                                                                         |  |  |
| VersionMismatch                      | The version on CORE envelope is not acceptable.                                                                                                    |  |  |
| UnAuthorized                         | The username/password supplied is not authorized                                                                                                    |  |  |
| ChecksumMismatched                   | The checksum computed on the payload by the receiver did not match the checksum sent by the client.                                                                                                    |  |  |
| Sender                               | The CORE envelope sent by the sender contained data that was legal but could not be processed for some reason (e.g., duplicate PayloadID, password strength when changing password, use of unsupported CORE web methods). |  |  |
| Receiver                             | The message could not be processed for some reason attributable to the receiver (e.g., upstream process not available). In the case of SOAP, this error will be returned in a SOAP fault with fault code "Receiver".      |  |  |

Reserved

# SFTP (FTP over SSH) Specification

This section covers the most frequently used SFTP commands. An SFTP connection can be established using mft.gainwelltechnologies.com.

**Note:** Users are required to change passwords on first login.

When logging in through SSH/SFTP on port 22, you must prefix your username as follows:

colorado-fts-np\username for non-prod colorado-fts\username for prod

## Uploading files

To upload files via SFTP, navigate to the ToHPE directory and upload the file following your specific SFTP software instructions.

## Downloading files

To download files via SFTP, navigate to the FromHPE directory and retrieve the respective file, following your specific SFTP software instructions.

# Security Standards and Practices

In order for Gainwell Technologies to guarantee a safe and stable working environment, the following security standards and practices have been established. These measures protect users and Gainwell Technologies from potential threats.

## Password creation requirements

#### Passwords must contain:

- A minimum of 8 alpha-numeric-special characters
- At least 1 upper and 1 lower case alpha character
- At least 1 number
- At least 1 special character Passwords cannot:
- Be similar to username (TPID)
- Use any common 'dictionary' words
- Use previous six (6) passwords

# Appendix A: Base64 encoding character set

The base64 encoding/decoding character set is a widely accepted standard; in ascending order from zero are the uppercase characters "A" to "Z", the lowercase characters "a" to "z", the numerals "0" to "9", and the symbols "+" and "/". The valueless character "=" is used for trailing padding.

# Appendix B: CORE Service Types

## **Processing Modes**

- Batch
- RealTime
- Administrator

## RealTime Payload Types

Request PayloadTypes

- X12 270 Request 005010X279A1
- X12\_276\_Request\_005010X212 Response PayloadTypes
- X12 271 Response 005010X279A1
- X12 277 Response 005010X212

## **Batch Payload Types**

Batch Upload Request PayloadTypes

- X12 270 Request 005010X279A1
- X12 276 Request 005010X212
- X12\_278\_Request\_005010X217
- X12\_837\_Request\_005010X222A1
- X12 837 Request 005010X223A2
- X12\_837\_Request\_005010X224A2
- X12 999 SubmissionRequest 005010X231A1
  - This payload type only logs that the submitter is acknowledging receipt of a requested download, if 999 data is sent in the payload is will not be uploaded to Colorado Medical Assistance Program's batch repository server or processed.

#### Batch Upload ResponseType

- X12\_BatchReceiptConfirmation
  - For the submission of all batch upload payload types except X12 999 SubmissionRequest 005010X231A1
- X12 Response ConfirmReceiptReceived
  - For the submission of an X12 999 SubmissionRequest 005010X231A1

#### Batch Download Request PayloadTypes

- X12 005010 Request Batch Results 271
- X12\_005010\_Request\_Batch\_Results\_277

- X12 278 Request Batch Results 005010X217
- X12 835 Request 005010X221A1
- X12 999 RetrievalRequest 005010X231A1
- X12\_TA1\_RetrievalRequest\_00501X231A1
- X12 005010 Request Acks
  - o Downloads all acknowledgment types 999 and TA1

#### Batch Download Response PayloadTypes

- X12\_271\_Response\_005010X279A1
- X12 271 Response 005010X279A1
- X12 277 Response 005010X212
- X12\_278\_Response\_005010X217
- X12\_835\_Response\_005010X221A1
- X12\_999\_Response\_005010X231A1
- X12 TA1 Response 00501X231A1
- X12\_005010\_Response\_Acks
- X12\_005010\_Response\_NoBatchAckFile

## Administrative Payload Types

Administrative Request PayloadTypes

- Password Change Request
- Password\_Suggestion\_Request

### Administrative Response PayloadTypes

- Password Change Response
- Password\_Suggestion\_Response

# Appendix C: CORE sample programs

Submitting a batch 270 (this could have been any acceptable Colorado Medical Assistance Program batch transaction)

**Note:** All sample programs illustrated are done in vs2010 C#; using service reference generation tool pointed at the following address:

https://colorado-coreservices.xco.dcs-usps.com/ACACoreService/CoreBatch

These samples are purely for illustration purposes and not meant to be production quality.

```
class Program
     static void Main( string[] args )
       String ruleVersion = "2.2.0";
       String senderId = "12340001";
       String receiverId = "COMEDASSISTPROG";
String batchProcMode = "Batch";
       var mtomClient = new Soap12MtomPortClient(); // used for batch transactions
       mtomClient.ClientCredentials.UserName.UserName = senderId;
mtomClient.ClientCredentials.UserName.Password = "Mypasswor";
       var submitTrans = new COREEnvelopeBatchSubmission()
            PayloadType = "X12_270_Request_005010X279A1",
            ProcessingMode = batchProcMode,
            PayloadID = Guid.NewGuid().ToString(),
            CORERuleVersion = ruleVersion,
            SenderID = senderId.
            ReceiverID = receiverId,
            TimeStamp = DateTime.UtcNow.ToString( "yyyy-MM-ddThh:mm:22Z" ),
            // complete transaction omitted for brevity
            Payload = System.Text.Encoding.ASCII.GetBytes( "ISA....IEA...~" ),
PayloadLength = "ISA....IEA...~".Length
         };
       var submitResp = mtomClient.BatchSubmitTransaction( submitTrans );
       if ( submitResp.ErrorCode.Equals( "Success" ) )
         // successful status code returned
         if ( submitResp.PayloadType.Equals( "X12 BatchReceiptConfirmation" )
            // expected batch payload type returned
                    // process the response
       // wait for at least 15 minutes (maybe longer) to retrieve batch acknowledgements
       // AR Medicaid only returns negative acknowledgements
       var acksTrans = new COREEnvelopeBatchSubmissionAckRetrievalRequest()
         PayloadType = "X12 005010 Request Acks", // retrieve available 999 and TA1
         ProcessingMode = batchProcMode,
         PayloadID = Guid.NewGuid().ToString(),
         CORERuleVersion = ruleVersion,
         SenderID = senderId,
         ReceiverID = receiverId
```

```
TimeStamp = DateTime.UtcNow.ToString( "yyyy-MM-ddThh:mm:22Z" )
       };
       var acksResp = mtomClient.BatchSubmitAckRetrievalTransaction( acksTrans );
       if ( acksResp.ErrorCode.Equals( "Success" ) )
         // successful status code returned
         if (submitResp.PayloadType.Equals("X12 005010 Response Acks"))
            // do something with acks
         else if ( submitResp.PayloadType.Equals( "X12_005010_Response_NoBatchAckFile" ) )
            // no acks available at this time
// try again later.
       // wait a minimum of 1 hr retrieve batch results that did not generate a negative
       // acknowledgement
       var resultsTrans = new COREEnvelopeBatchResultsRetrievalRequest()
         PayloadType = "X12_005010_Request_Batch_Results_271", // retrieve batch 271's
         ProcessingMode = batchProcMode,
         PayloadID = Guid.NewGuid().ToString(),
         CORERuleVersion = ruleVersion,
         SenderID = senderId,
         ReceiverID = receiverId,
          TimeStamp = DateTime.UtcNow.ToString( "yyyy-MM-ddThh:mm:22Z" )
       };
       var resultsResp = mtomClient.BatchResultsRetrievalTransaction( resultsTrans );
       if ( resultsResp.ErrorCode.Equals( "success", StringComparison.CurrentCultureIgnoreCase ) )
         // successful status code returned
         if ( resultsResp.PayloadType.Equals( "X12_271_Response_005010X279A1" ) )
            if ( resultsResp.Payload != null && resultsResp.Payload.Length > 0 )
              // payload available
              // split into individual files; each file separated by 0x01C
              var payload = Encoding.ASCII.GetString( resultsResp.Payload ).Split( new char[] {
                               (Char)0x01C }, StringSplitOptions.RemoveEmptyEntries );
              // check if more files still waiting download
              if ( resultsResp.ErrorCode.Equals( "FilesPeninding" ) )
                // more files waiting download get them, re-using previous transaction except
                // payload id and timestamp
                 resultsTrans.PayloadID = Guid.NewGuid().ToString();
                 resultsTrans.TimeStamp = DateTime.UtcNow.ToString( "yyyy-MM-ddThh:mm:22Z" );
resultsResp = mtomClient.BatchResultsRetrievalTransaction( resultsTrans );
                // process these files
    }
```

Submitting a real-time 270 (this could have been any acceptable Colorado Medical Assistance Program realtime transaction).

**Note:** All sample programs illustrated are done in vs2010 C#; using service reference generation tool pointed at the following address:

https://colorado-coreservices.xco.dcs-usps.com/ACACoreService/CoreRealTime

These samples are purely for illustration purposes and not meant to be production quality.

```
class Program
    static void Main( string[] args )
      String ruleVersion = "2.2.0";
      String senderId = "12340001";
       String receiverId = "COMEDASSISTPROG";
      String procMode = "RealTime";
      // used for realtime or admin transactions
var soap12Client = new Soap12PortClient();
      soap12Client.ClientCredentials.UserName.UserName
                                                                              senderld;
soap12Client.ClientCredentials.UserName.Password = "Mypasswor";
    var realTimeTrans = new COREEnvelopeRealTimeRequest()
         PayloadType = "X12 270 Request 005010X279A1",
         ProcessingMode = procMode,
         PayloadID = Guid.NewGuid().ToString(),
         CORERuleVersion = ruleVersion,
         SenderID = senderId,
         ReceiverID = receiverId,
         TimeStamp = DateTime.UtcNow.ToString( "yyyy-MM-ddThh:mm:22Z" ),
Payload = "ISA....IEA...~", // complete transaction omitted for brevity
    var realTimeResp = soap12Client.RealTimeTransaction( realTimeTrans );
    if( realTimeResp.ErrorCode.Equals("Success") )
       if( realTimeResp.PayloadType.Equals( "X12 271 Response 005010X279A1" ) )
          // correct payload type
          if( realTimeResp.Payload.Length > 0 )
             // process response payload
```

Submitting an administrative transaction

**Note:** All sample programs illustrated are done in vs2010 C#; using service reference generation tool pointed at the following address:

https://colorado-coreservices.xco.dcs-usps.com/ACACoreService/CoreBatch

These samples are purely for illustration purposes and not meant to be production quality.

```
class Program
     static void Main( string[] args )
       String ruleVersion = "2.2.0";
       String senderId = "12340001";
String receiverId = "COMEDASSISTPROG";
       String procMode = "RealTime";
       // used for realtime or admin transactions
var soap12Client = new Soap12PortClient();
       soap12Client.ClientCredentials.UserName.UserName
                                                                                senderld:
soap12Client.ClientCredentials.UserName.Password = "Mypasswor";
      var adminTrans = new HPEnvelopeAdministrativeRequest()
         PayloadType = "Password Suggestion Request", // getting a suggested password
         ProcessingMode = "Administrator",
         PayloadID = Guid.NewGuid().ToString(),
         CORERuleVersion = ruleVersion,
         SenderID = senderId,
         ReceiverID = receiverId.
         TimeStamp = DateTime.UtcNow.ToString( "yyyy-MM-ddThh:mm:22Z" )
       var adminResp = soap12Client.AdministrativeTransaction( adminTrans );
       if ( adminResp.ErrorCode.Equals( "Success" ) )
         if ( adminResp.PayloadType.Equals( "Password_Suggestion_Response" ) )
            // correct payload type
            if (adminResp.Payload!= null && adminResp.Payload.Length > 0)
              // using suggested password to reset current password
              // resuing previous trans except payloadtype, payload id, and payload
              adminTrans.PayloadType = "Password_Change_Request";
adminTrans.PayloadID = Guid.NewGuid().ToString();
adminTrans.Payload = adminResp.Payload;
              adminResp = soap12Client.AdministrativeTransaction( adminTrans );
              if ( adminResp.ErrorCode.Equals( "Success" ) )
                 // password change succesful
```

# Modification Log

| Rev# | Date       | Author                     | Section | Nature of Change                                                                                    |
|------|------------|----------------------------|---------|----------------------------------------------------------------------------------------------------|
| 1.0  | 08/15/16   |                            |         | Initial Creation                                                                                    |
| 1.1  | 03/01/17   | Celeste Coleman<br>Ziegler |         | Production and UAT connectivity URL updates. ACACoreService CoreRealTime and CoreBatch URL updates. |
| 1.2  | 08/01/17   | Gainwell<br>Technologies   |         | Rebranding HPE to Gainwell Technologies                                                             |
| 2.0  | 11/09/2022 | Gainwell<br>Technologies   | All     | Rebranded DXC Technology/HPE to Gainwell Technologies.  Updated footers/headers.                    |
|      |            |                            |         | Updated document as applicable and for new system release effective November 9, 2022.               |
| 2.1  | 3/6/2023   | Gainwell<br>Technologies   | All     | Updated links for AWS.                                                                              |